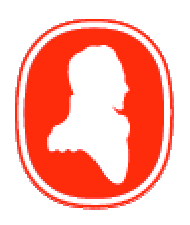

# Brock University

Department of Computer Science

### **rmath User's and Technical Guide**

Michael Letourneau Technical Report # CS-02-19 August 2002

To obtain the software, please visit http://www.cosc.brocku.ca/rmath.

Brock University Department of Computer Science St. Catharines, Ontario Canada L2S 3A1 www.cosc.brocku.ca

# *rmath* User's and Technical Guide

Michael Letourneau Department of Computer Science Brock University

### Front Matter

This work was originally prepared to satisfy the requirements of the course COSC 4F90, offered by the Department of Computer Science, Brock University, during the 2001/02 academic year. The project undertaken in this course was entitled "Methods for Finding Exact Bounds on Non-Linear Error Correcting Codes" and was undertaken under the supervision of Dr. Sheridan Houghten

Copyright, *et c.*

This manual, the product that it is intended to accompany, and all other related materials, are presented here WITHOUT WARRANTY. Any and all use of these products is at the risk of the end user.

This manual is copyright 2002 by Michael Letourneau.

This manual may be freely distributed by itself, or as part of the *rmath* software package. It may not be modified or altered in any fashion without the express permission of the author.

The production of the *rmath* system was, in part, funded by a research grant from the Natural Sciences and Engineering Research Council of Canada.

# Table of Contents

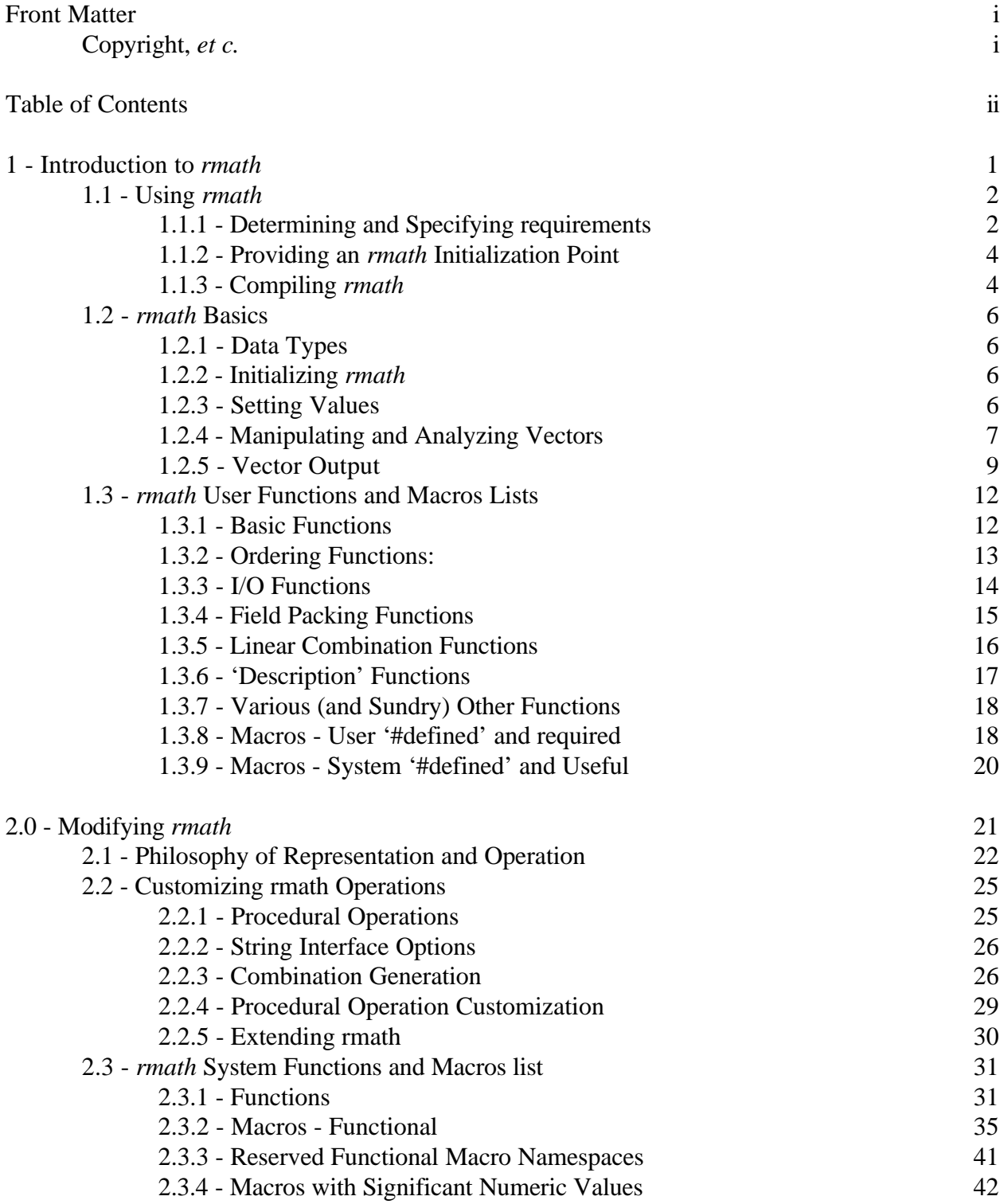

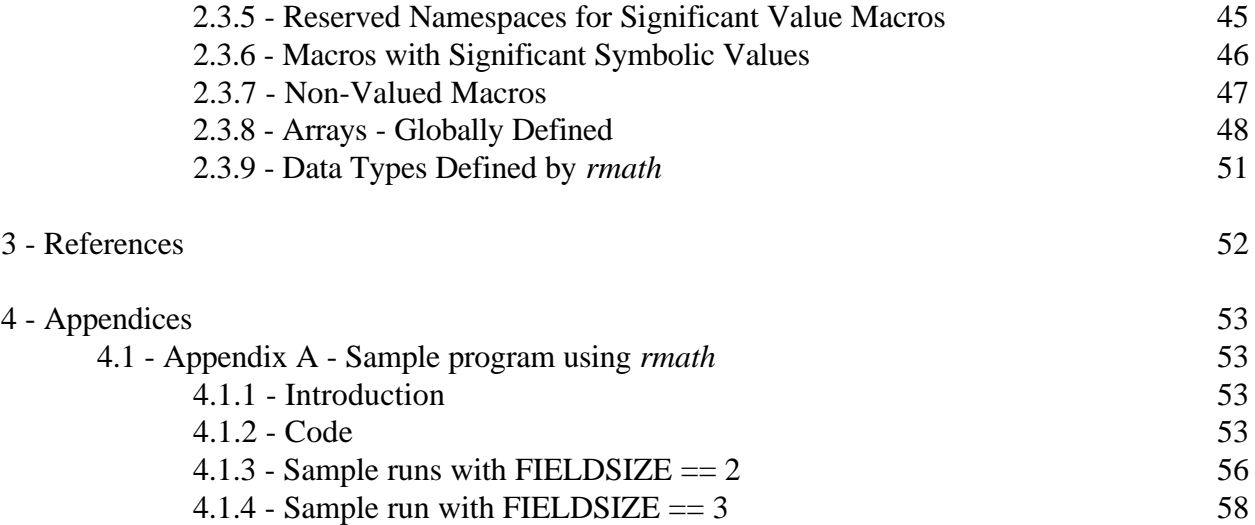

### 1 - Introduction to *rmath*

*rmath* is a system for representing vectors of elements of finite fields. It supports arbitrary length vectors, addition of vectors, multiplication of vectors, determining the weight of vectors, determining the distance between vectors, and more. It is designed as a library of C code, and is intended to be platform independent<sup>1</sup>. Vectors are stored in a bit-level representation, and bit-level versions of the various operations are provided for highly efficient operation on vectors of elements from certain fields. *rmath* provides means for users to specify any finite field of up to 2*<sup>n</sup>* elements, where *n* is the word size of the computer.

*rmath* was designed for use in combinatorial searches, especially for error-correcting codes. Auxiliary routines have been included for expanding linear codes, verifying minimum weight and distance, and for performing simple equivalence testing on linear codes.

*rmath* has been designed to be fully modifiable. Such modifications permit *rmath* to be extended to include bit-level operations for any field representable with the system. It has built-in representations for various Galois fields, GF(2), GF(3), GF(4), and GF(5).

<sup>&</sup>lt;sup>1</sup>To date, *rmath* has been tested on only a limited set of platforms. No significant problems have arisen on any of those platforms.

### 1.1 - Using *rmath*

*rmath* is written as a C library. Thus, it will need to be compiled into your C program. Unlike most traditional libraries, it requires special compilation, depending on the nature of the application. Here is what must be done in order to use it:

- 1.) Determine the requirements for representation,
- 2.) Specify those requirements in code,
- 3.) Provide an *rmath* initialization point
- 4.) Compile *rmath* and your application code.

The following sections will discuss each of those steps.

#### 1.1.1 - Determining and Specifying requirements

All of the requirements for *rmath* are specified by the use of preprocessor macros. This section will describe how to define those macros for your application. Those with applications which compile with multiple files that need to reference *rmath* features should fully read the section Compiling *rmath* in order to determine where to locate these macros. Those with only one file which requires *rmath* should still read that section for information, but may go ahead and place the following macros at a location in that file prior to the "#include" line for *rmath*.

*rmath* stores each vector in at least one unsigned integer word. The word size for the machine must be specified by the user. At present, only word sizes of 32 and 64 bits are accepted. A 32-bit word will assume that the C type **int** has 32 bits. (If it doesn't it will be necessary to modify the definition of the *rmath* type **word** - see Modifying *rmath* for more information.) If a 64-bit word is specified, then it will be necessary to specify to *rmath* the C data type for your machine that is 64 bits, integral, and can be given as "unsigned". These items may be specified as:

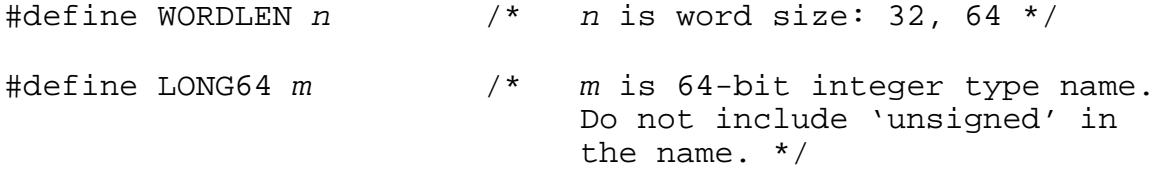

If **int** on your machine is 64-bit, then it would be wise to specify it as the 64-bit word type. If a word size of 32 bits is specified, *rmath* will only use 32 bits of an **int**, even if it is 64 bits (or bigger.)

It is now necessary to inform *rmath* of the number of elements in the field that you wish to work on. To give this value:

#define FIELDSIZE *s* /\* *s* is the number of elements in the field \*/

At present, *rmath* works on fields of up to five elements. It may be modified to accept larger field sizes with little effort.

It is now necessary to define the mode of operations that *rmath* will use when operating on vectors. For the built in functions, there are two modes built in: **bitwise** and **procedural**. Bitwise operations work just as their name implies, on the individual bits of the vector. These operations are composed from the standard bitwise C language operators. Procedural operations work by referencing a value in a look-up table. They are slower than bitwise operations, but provide guaranteed results on systems where the prebuilt bitwise operations may not work correctly. They also allow for easy redefinition of the results of the operations; replacing the table changes the results of the operations. If the application will be redefining the field values, then it will be necessary to consult the section on customization for the correct value for this setting. If the built-in field representations are being used, then it will generally suffice to use the bitwise operations. If these fail to give correct results on your system, then it will be necessary to use the procedural operations. (The results of a program can be verified by compiling and running it once each with the bitwise and procedural operations. If the results are the same, then the bitwise operations have given the correct results.) Specifying the operation modes would appear as:

#define ADDITION\_MODE *n* // In each case, *n* is either #define MULTIPLICATION\_MODE *n* // BITWISE or PROCEDURAL

The last value which needs to be specified is the number of words used to hold each vector. If a vector requires more than one word for storage, *rmath* will automatically create a structure type to hold the required number of words in an array. It will also modify the operations to work on the structure type. At present, it is necessary to specify the number of words required to hold the longest vector required by your application. (A future revision will allow the direct specification of the length.) To determine the number of words required, use the following formula:

$$
words required = \frac{vector length \times bits per place}{bits per word}
$$

The number of bits per place depends on the size of the field being represented. This value will generally correspond to the following table:

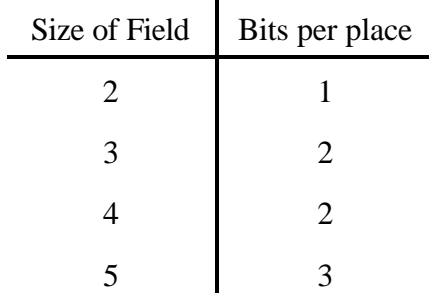

Larger fields will require extension of *rmath*. Information on calculating the correct value can be found in the Customizing *rmath* section. Once the number of words has been calculated, it can be given by specifying:

#define NUMWORDS *n* /\* *n* is the number of words \*/

There are other values for *rmath* which can be specified through other macros. These values are described in other parts of this document.

#### 1.1.2 - Providing an *rmath* Initialization Point

*rmath* uses several auxiliary tables to support certain operations. These tables must be initialized. In order to do so, it is necessary to call the function:

```
setupRMath();
```
once within the application code. This call should be made before any calls to *rmath* functions are made. Typically, this would be made during program initialization.

#### 1.1.3 - Compiling *rmath*

Because *rmath* requires knowledge of the size of the field being compiled, it is necessary to specify the information previously discussed before the *rmath* code is compiled. Since *rmath* is contained in two files, one header file and one source file, it is necessary to #include the header in any code that requires the ability to work with the field vectors. The source file needs to be compiled only once, but it must be compiled with the same specifications as the program uses. There are two simple approaches for this, depending on the number of files used to build your application:

If only one source file needs to use *rmath* and its data types, then one should place the macros at the top of that source file, then the lines #include "rmath.h" and #include

"rmath.c", in that order. This will ensure that the basic *rmath* types will be established in the header, and the function library will have the correct values when it is compiled with your source file.

If more than one source file needs to use *rmath* or its data types, then it is essential to ensure that each file has access to the information from the header, which is where the data types are defined and the functions prototyped. The *rmath* functions themselves can be externally linked later in compilation. To accomplish this easily:

- 1.) Create a source file which will hold your *rmath* setup value macros. This file will be called the **setup header***.*
- 2.) Place the macros discussed previously in the setup header.
- 3.) Place the line #include "rmath.h" at the end of the setup header.
- 4.) #include the setup header with **every** file requiring *rmath*.
- 5.) Create a second source file. This file will be called the **library stub**.
- 6.) In the stub file, #include the setup header.
- 7.) Also #include "rmath.c" in the stub file.
- 8.) The stub file need only be compiled once and then linked into the application.

The setup header ensures that the same setup values are used by all source files. The stub file ensures that the function code is only compiled once, and prevents any problems with duplicate definition errors that can result from repeated compilation of the same code.

### 1.2 - *rmath* Basics

#### 1.2.1 - Data Types

*rmath* provides access to the vectors of field elements through a data type called **field**. This data type may be a renaming of a basic type, or it may be a more complicated structure type. *rmath* handles these details transparently. This does necessitate, however, use of the sizeof() operator to provide the size of the data type whenever it is necessary. For, example, here are some variable declarations:

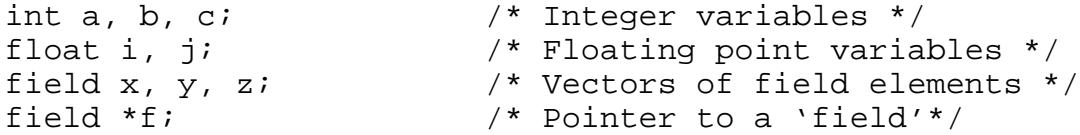

It is also possible to allocate storage using the **word** data type, which underlies the field data type. This will be necessary when working with the storage routines that pack the field vectors. This data type will always be a base data type for your system (at present, either **int** or the system-specific type specified for 64-bit computation). For example:

```
word k, 1, m[20]; \qquad /* 'word's, and an array of
                              'word's.*/
```
#### 1.2.2 - Initializing *rmath*

*rmath* uses a set of auxiliary tables to perform operations such as determining the weight of vectors and taking linear combinations thereof. These tables must be initialized during the operation of the program. To perform this initialization, include the following line in your code:

```
setupRMath();
```
Ideally, this call should be made at the start of the **main()** function. Practically, it can be made anywhere in the code that occurs before any other *rmath* code is called. It needs to be called once.

#### 1.2.3 - Setting Values

Now that there is storage available, the next logical step is to put something into it. The simplest operation is to clear the vector by setting all the elements to 0. This can be accomplished by calling  $ZEROV(v)$ , with the name of the field to be cleared as  $v$ .

```
. . .
ZEROV(x); /* 'x' is now 00000...0 */
. . .
```
Several methods exist to set the values in vectors to values other than 0s. One is to set the individual values of the field positions. To do this, use the  $SETPOSN(a, i, v)$  procedure, with *a* as the field variable to be set, *i* as the position within the field to be set (see note below), and *v* as the value of the field, from  $0 \ldots q$ -1, where *q* is the size of the field. For example:

. . .  $SETPOSN(x, 3, 2)$  /\* 'x' is now 000...002000 \*/ . . .

**Note:** In the examples, a vector of *p* positions is printed with the (*p* - 1)st position first, followed by the (*p*-2)nd position, through to the 0th position. This is the standard form used by the printing functions which will be discussed later.

It is often desirable to read in a textual string representing values to be stored in a field. Two functions are provided to perform these functions: *sToField* and *sToField\_Sized*. The latter is a more functional version of the former. Both are discussed in the *rmath* Functions List section; an example of using *sToField\_Sized*:

. . . char  $s[11] = "1020101221"$ ; . . .  $x =$  sToField Sized(a); . . . .

In this example, the field vector *x* receives the values given by the string *a*. The values are stored in such a manner that they will be output in the same fashion. Thus, the rightmost character of the string is stored in position 0, the next-rightmost will be stored in position  $1, \ldots$ . There are a few issues regarding the number of characters presented in the string and the storage available in the vector. Consult the functions list for more information on this.

#### 1.2.4 - Manipulating and Analyzing Vectors

There are two manipulations provided which work with the Galois field representations. These are addition and multiplication. These operations work independently on each field position, and have no carry-overs. They provide their results as evaluatable C expressions, and can be 'strung' together. For example, in GF(4):

```
field a, b, c, d;
char s1[11] = "0123012301";
char s2[11] = "1200321201";
char s3[11] = "0103320011";
a = sToField_Sized(s1);
b = sToField_Sized(s2);
```

```
c = sToField_Sized(s3);
d = ADD(a, b); /* d is 0123012301 + 1200321201 =
                                       1323333101 */
d = MULT(b, c); /* d is 1200321201 * 0103320011 =
                                       0200230001 */
d = MULT(ADD(a, b), MULT(b, c));<br>\begin{array}{ccc} \n/ & \rightarrow & \text{d} & \text{d} & \text{d} \\
/ & \rightarrow & \text{d} & \text{d} & \text{s} & \text{d}\n\end{array}d is 1323333101 * 0200230001 =0100120001 */
```
The **ADD** and **MULT** operations evaluate using either C operators (when using bitwise operations) or array references (when using procedural operations). In either case, they provide a value that can be directly assigned to a field variable, or used with another operator requiring field operators.

The other significant operation is the **LEX\_NEXT** operation. This operation, when given a field *f* and a width *w*, will evaluate to the vector with *w* useful positions which is lexicographically next after *f* . If there is no vector of that size, then the all-zero vector is returned. For example, in GF(4):

```
field a, b, c;
char s1[11] = "0130320312";char s2[11] = "33333333332";
a = sToField Sized(s1);
b = sToField_Sized(s2);
c = LEX NEXT(a, 10); / c is now 0130320313 */c = LEX\_NEXT(a, 10); /* c is now 0130320320 */
c = LEX_{NEXT(a, 10)}; /* c is now 0130320321 */
c = LEX_NEXT(b, 10); /* c is now 3333333333 */
c = LEX\_NEXT(b, 10); /* c is now 0000000000 */
```
Operations to take the weight of a vector and the distance between any two vectors are also provided. WEIGHT(*a*) evaluates to the weight of the field *a*. DISTANCE(*a*, *b*) evaluates to the distance between the fields *a* and *b*. Both can be used anywhere an integer expression is needed. An example of the two operations in GF(3):

field a, b; char  $sl[11] = 0120120120$ "; char  $s2[11] = "2102102102"$ ;

```
int w, d;
a = sToField Sized(s1);
b = sToField Sized(s2);
w = WETGHT(a); /* w is now 6 */w = WETGHT(b); /* w is now 7 */
w = WETGHT(ADD(a, b); /* w is now WEIGHT(0120120120 +2102102102 =
                          WEIGHT(0000000000) = 0 * /d = DISTANCE(a, b); /* d is now DISTANCE(0120120120,
                          2102102102 = 7 */
```
#### 1.2.5 - Vector Output

There are two primary methods for the output of vectors: formatted and packed. Formatted output produces strings which represent the values in the vectors. Packed output takes a number of vectors and stores them in reduced space. Formatted output is suitable for human reading and interchange with programs compiled on other systems. Packed output is suitable for storing large quantities of codes for use by programs on the same machine.

There are two functions that provide formatted output: *fieldToS* and *fieldToS\_w*. *fieldToS\_w* will be described here. *fieldToS* is its less-functional parent function; it is described in the *rmath* Functions List. Taking three parameters, *fieldToS\_w*(*p, s, w*) will place a nullterminated string containing *w* characters (followed by a null character) into *s*, which *rmath* assumes has memory allocated for those  $w + 1$  characters. Those *w* characters represent the values in the positions  $0 \ldots w - 1$  in the vector p. The remaining positions are ignored. The format of the string is the same format as the string input functions uses. Thus, a field *a* output through this function and then input into a field *b* through a string input function like *sToField\_Sized* will meet the condition  $a == b$ .

```
field a;
char s1[11] = "0122231012", s2[11];
a = sToField Sized(s1);
fieldToS w(a, s2, 10); /* s1 and s2 are now identical
                             strings. */
```
Packed output is intended for use with blocks of vectors. It works on the principle of eliminating the unused positions from the vectors. To understand its use, consider first the following example code:

```
field vectors[15];
word *packWords;
FILE *fp;
. . .
/* code which puts values into 'vectors'. Assume that the
     first 10 positions of the vectors are used. Also, 'fp'
     is opened on a file. */
. . .
packWords = malloc(PACKED_FIELD_ARRAY_SIZE(15, 10), 
                                             sizeof(word));
packFieldArray(vectors, packWords, 15, 10);
/* 'packWords' now contains all of the values of the first
     10 places from the 15 vectors in 'vectors'. */
fwrite(packWords, sizeof(word), 
                    PACKED_FIELD_ARRAY_SIZE(15, 10), fp);
. . .
```
This code contains an array of vectors called *vectors* and an array of words called *packWords*. It assumes that only the first 10 positions in each vector are significant. The macro PACKED\_FIELD\_ARRAY\_SIZE(*qty*, *width*) is used to return the number of words required to have 15 vectors of 10 significant places packed into them. *packWords* has a block of memory of that size allocated to it. packFieldArray(*source*, *dest*, *qty*, *width*) packs the significant places from *source* into *dest*, with *qty* indicating how many vectors from *source* will have their first *qty* values packed into *dest*. At the end of the code section, *packWords* has all the information from the first 10 positions in the 15 vectors from *vectors*. This information is then be written out to a file in a single *fwrite*() call.

packFieldArray(...) works by eliminating the vector positions deemed unnecessary from each vector. This elimination is done by simply copying the necessary bits from each of the source vectors in turn into enough word-sized storage. Of course, this form of representation is useless unless there is a way to 'unpack' the information. To do this, use the function *unpackFieldArray*(*dest*, *source*, *size*, *width*), where *dest* points to enough memory to store *size* vectors, and where *source* contains the packed form of the first *width* positions of *size* vectors. The use of this function is best illustrated by continuing the previous code snippet:

```
. . .
/* 'fp' is reset to point to the block previously written.*/
fread(packWords, sizeof(word), 
                    PACKED_FIELD_ARRAY_SIZE(15, 10), fp);
```
unpackFieldArray(vectors, packWords, 15, 10);

/\* The first 10 symbol positions in the first 15 places of 'vectors' are restored to the values stored during the call to packFieldArray( $\ldots$ ). The remaining symbol positions are assigned 0 values. \*/

The obvious advantage of this storage method is the reduction in space. Since operations on the bits of an individual word are the smallest provided in C, no more than one vector is stored in a word during normal operation. This can leave many symbol positions unused. For example, if the word size was 64 bits in our previous example, and only the first 10 positions of each vector were significant, then at 2 bits per position, there were  $(64 - (2 \times 10) = 44$  unused bits in each word. This use of only 1/4 of the storage is acceptable when dealing with actual computation, but it is far too high for pure storage purposes. By packing the vectors in an array of words, the whole array can be moved by using the *fread*() and *fwrite*() commands. This also provides a degree of speedup in the code itself, since there is no need to do formatted-I/O.

It should be noted that the operation of the vector packing commands is dependent on the settings with which *rmath* was compiled. If settings like word size, field size, or operating platform change, there is no guarantee that the stored data formats will be compatible. This is especially true for platform changes, since the byte-order and bit-significance of the data can vary between platforms. For moving data between platforms, use the string input/output functions, whose formatting is not affected by such issues. Similarly, the data stored from a 32-bit word size application cannot be read by a 64-bit word size application, or vice versa, even if they are running on the same machine and OS.

# 1.3 - *rmath* User Functions and Macros Lists

The following functions are provided by the *rmath* system. This list comprises all of the functions which should be called by end-users. Other functions exist, but are used by the system for internal computations. Many of the functions presented here are aliases to other functions. The particular functions that they alias depend on the size and number of field positions of the field being employed.

Note: Some of these functions are implemented as macros. Consequently, in some cases (i.e. CLEAR\_FIELD(field)), parameters passed to them will CAN BE MODIFIED even though they appear to be passed-by-value.)

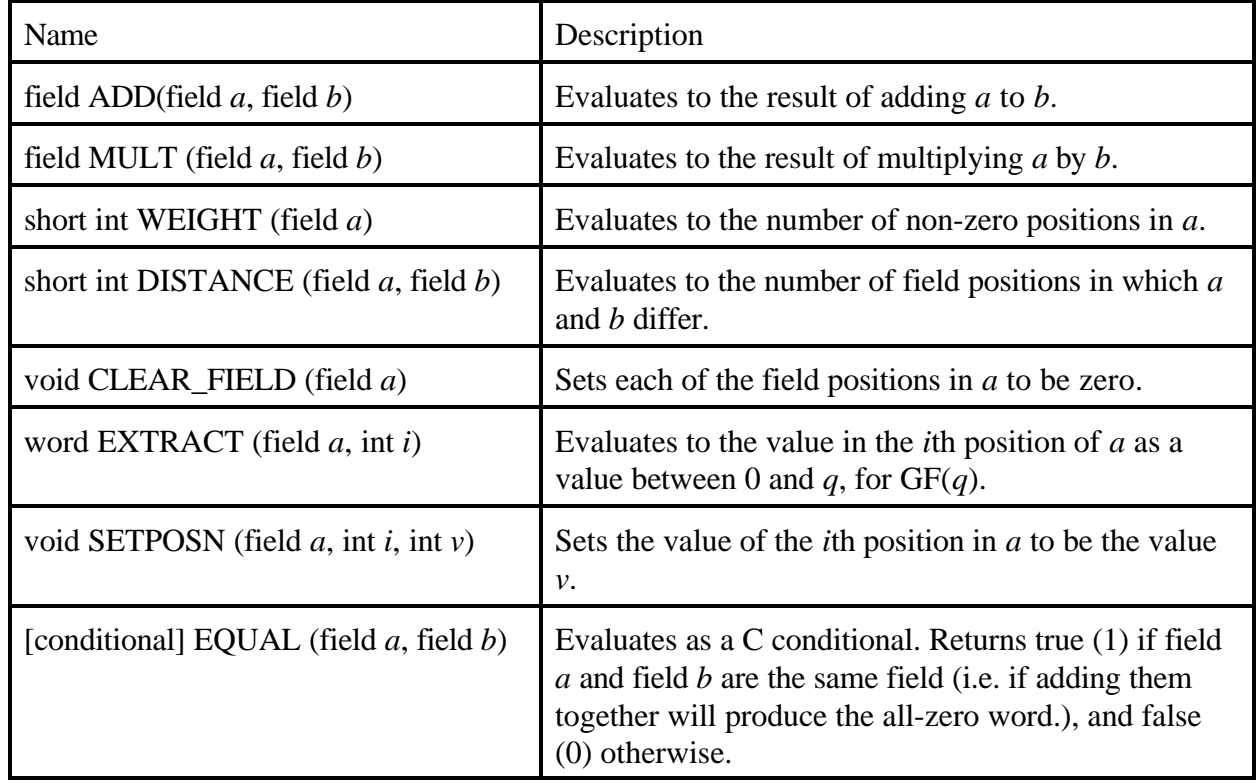

### 1.3.1 - Basic Functions

# 1.3.2 - Ordering Functions:

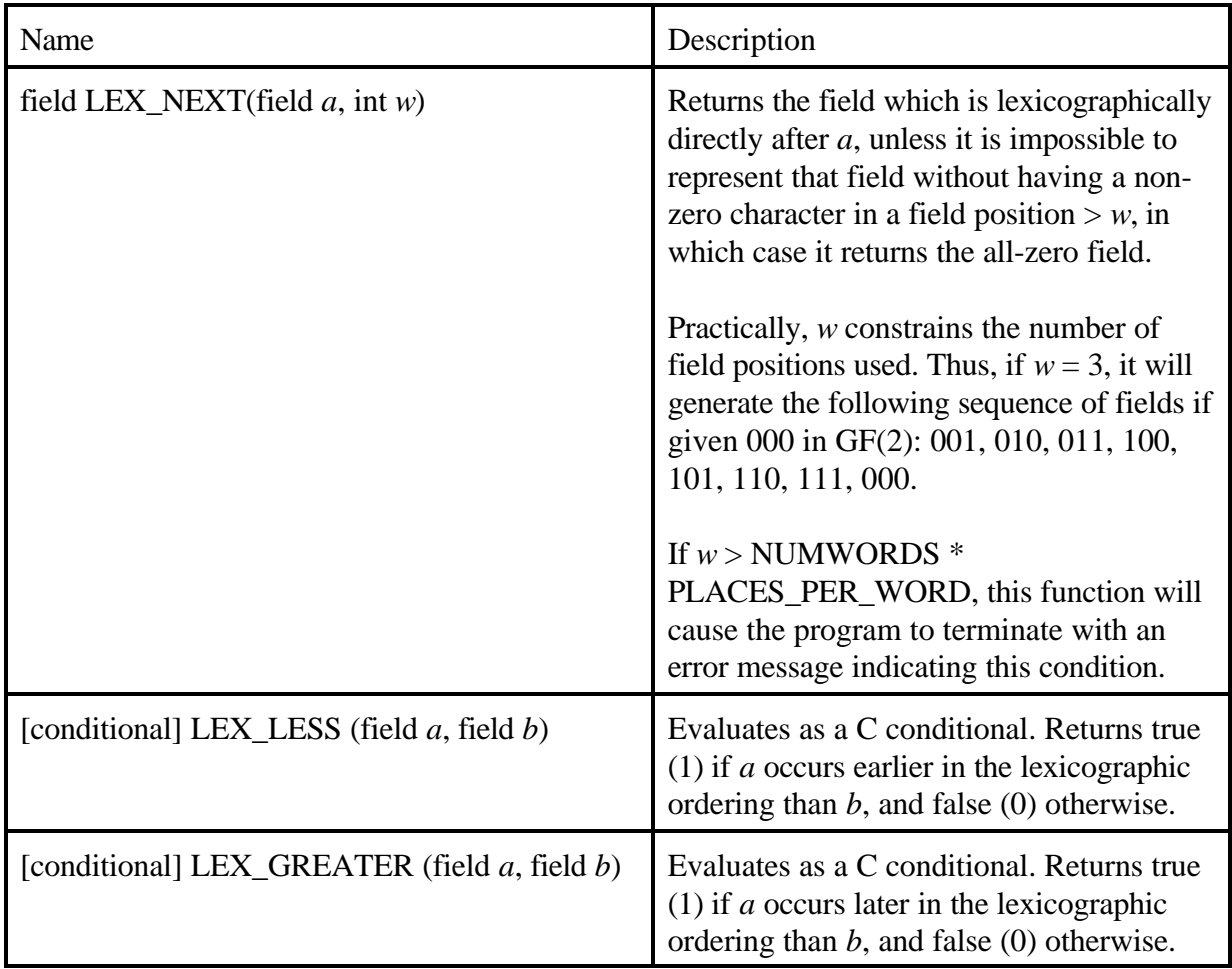

### 1.3.3 - I/O Functions

- Note: The string input and output functions are intended to be complementary. Thus,  $a == b$ should be true for field *b* produced from the string produced from field *a*.
- Note: Field output in a binary form can be accomplished using *fwrite*() calls. See the function *packFieldArray(. . .)* for information on saving space in binary output.

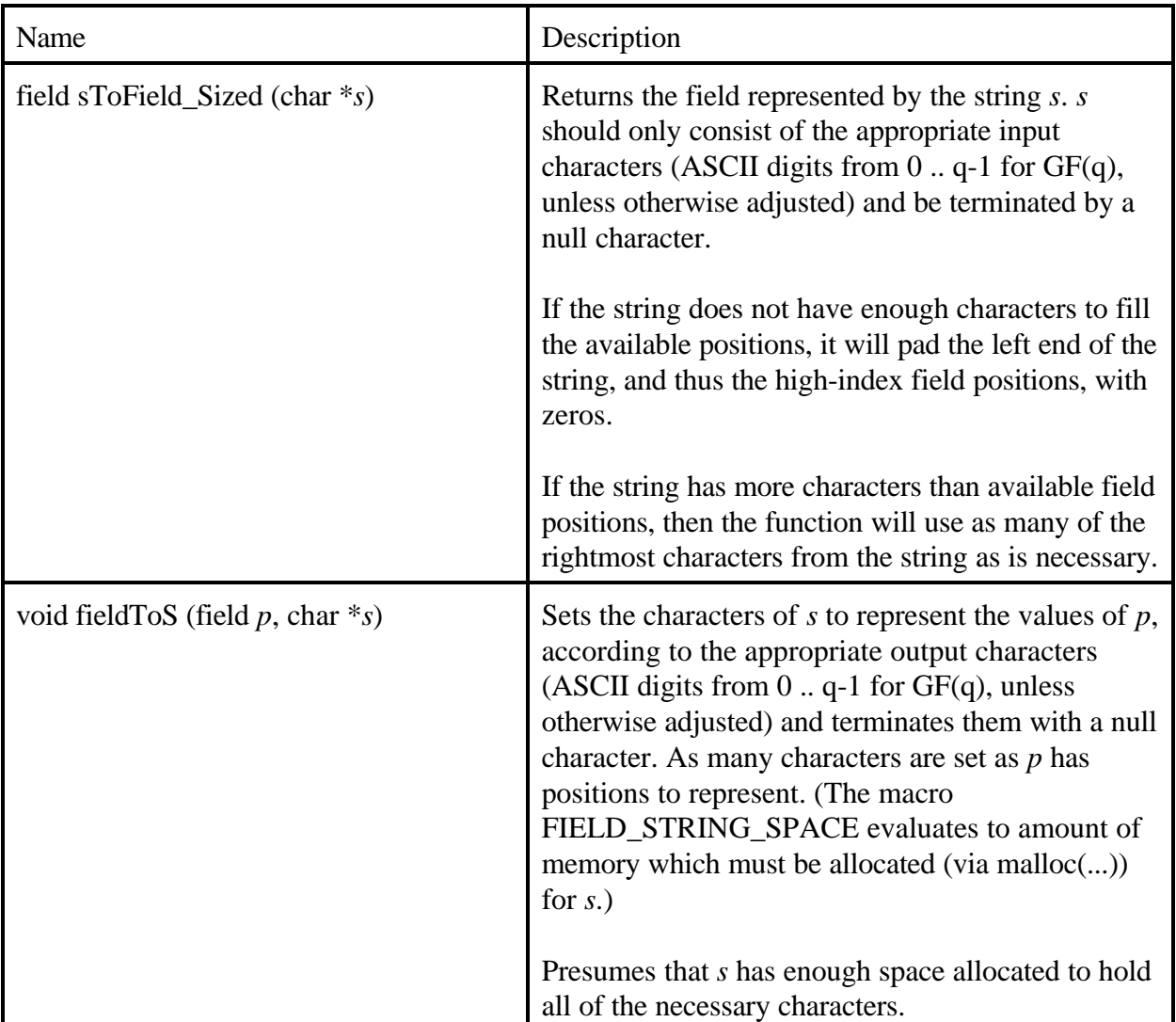

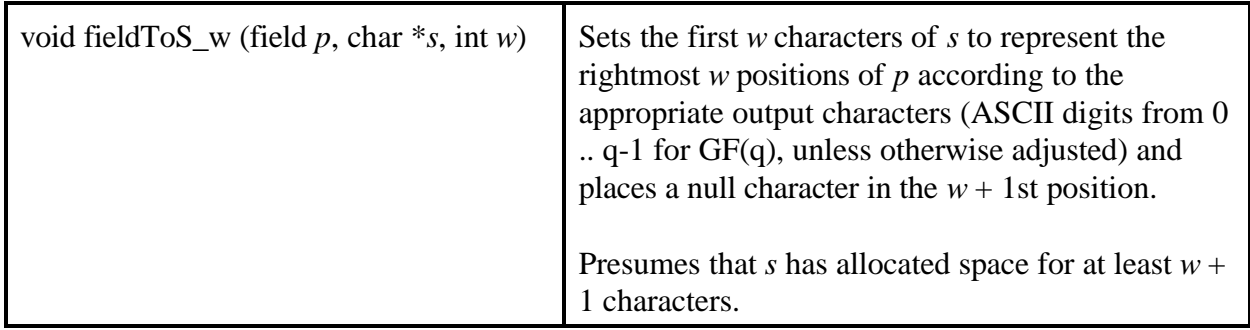

# 1.3.4 - Field Packing Functions

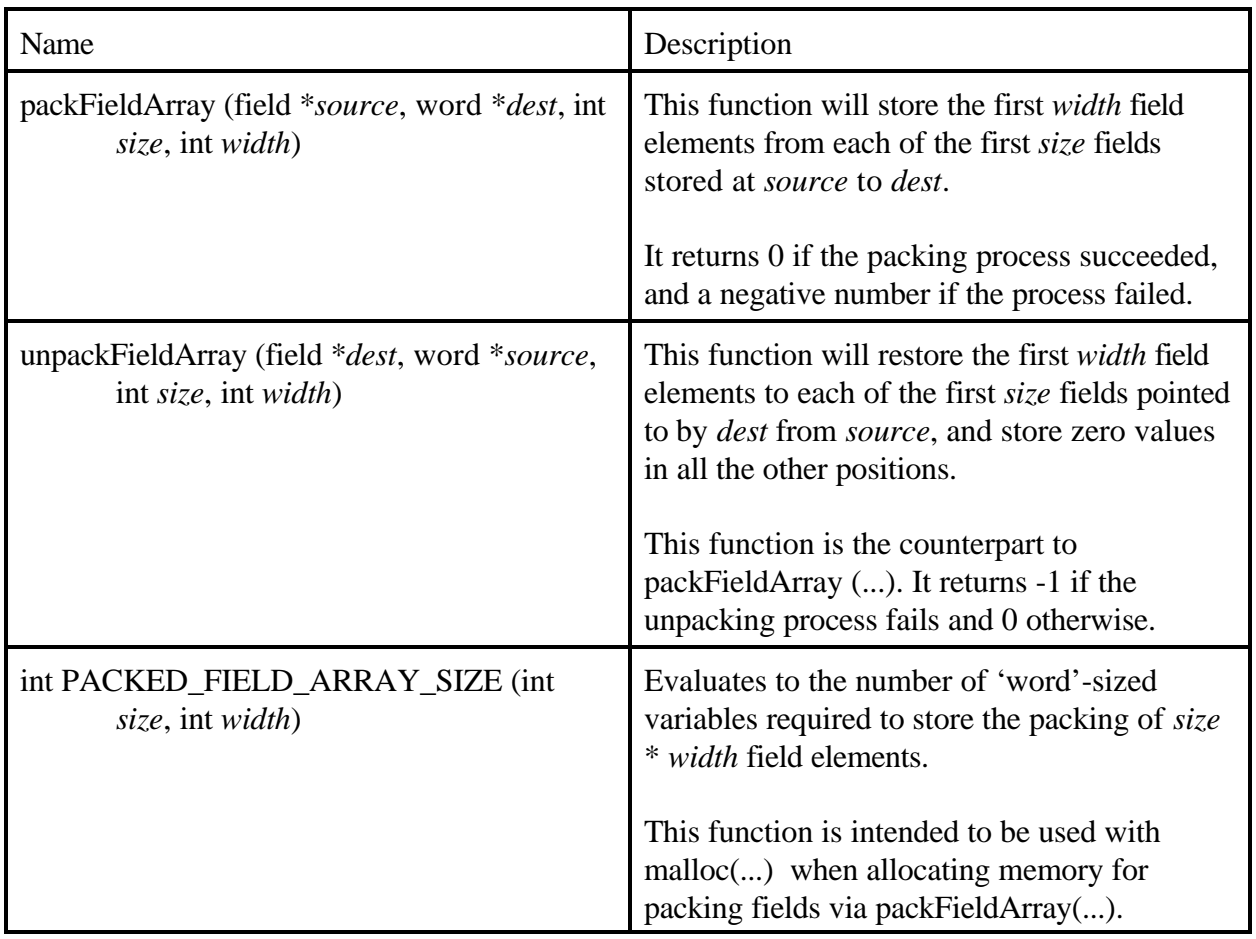

# 1.3.5 - Linear Combination Functions

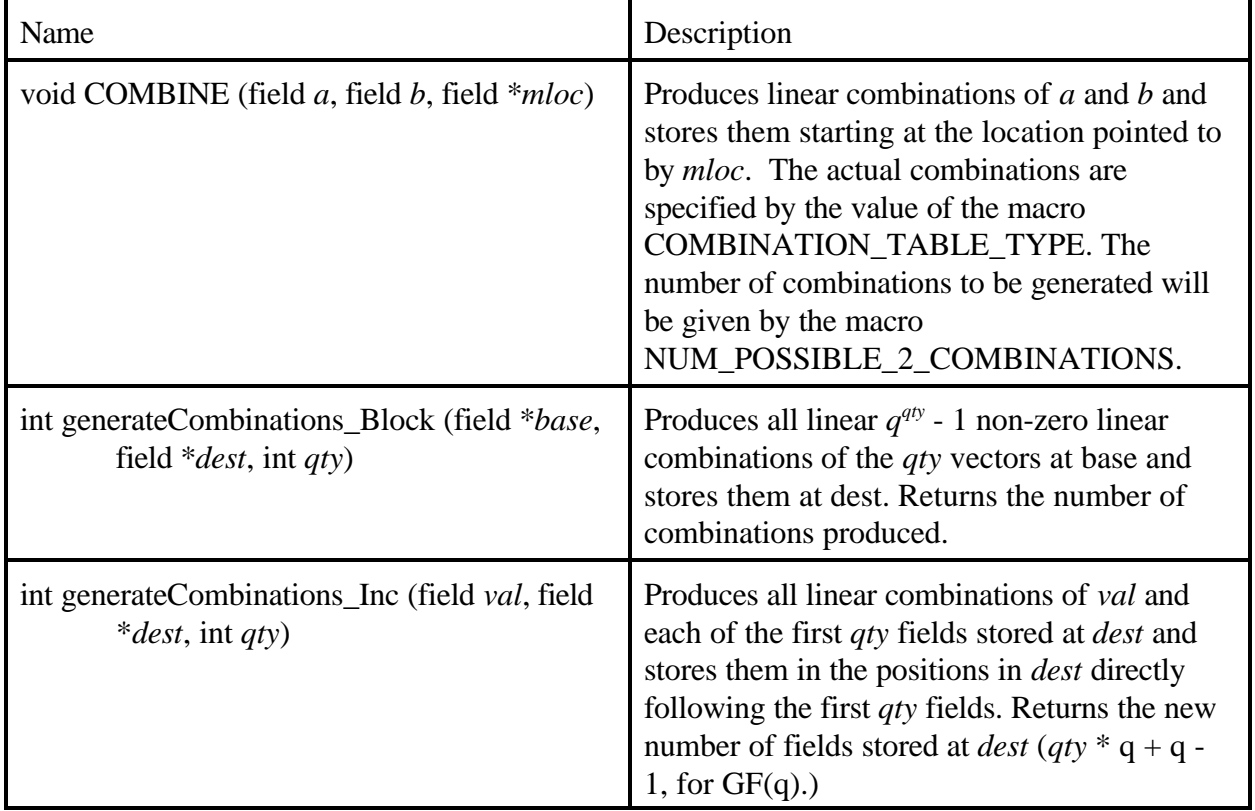

Note: All of these functions assume that suitable quantities of memory are allocated for storing the combinations at their destinations.

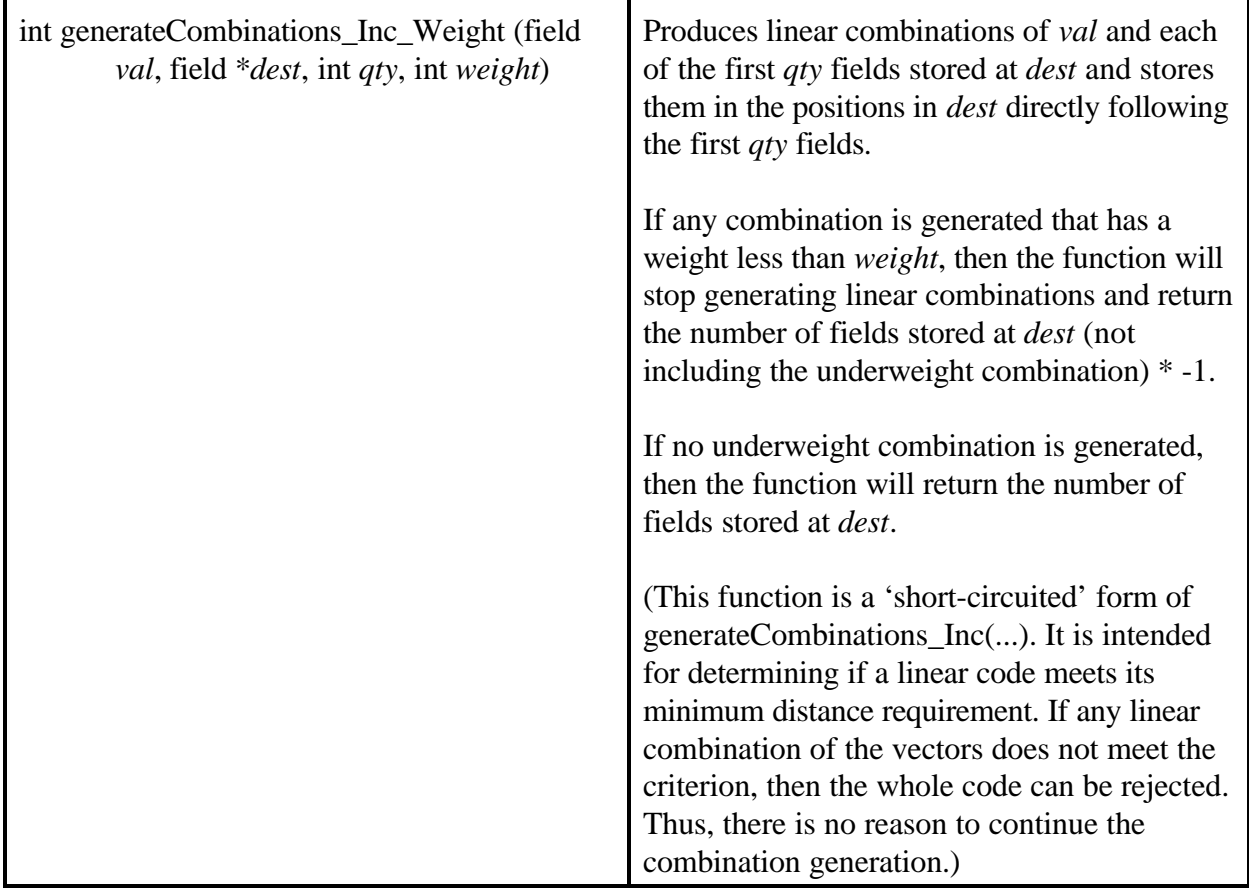

### 1.3.6 - 'Description' Functions

Note: These functions are intended to provide a form of isomorph checking for field vectors. describe(...) provides a certificate for a given field vector, and sameDescription(...) can be used to compare those certificates.

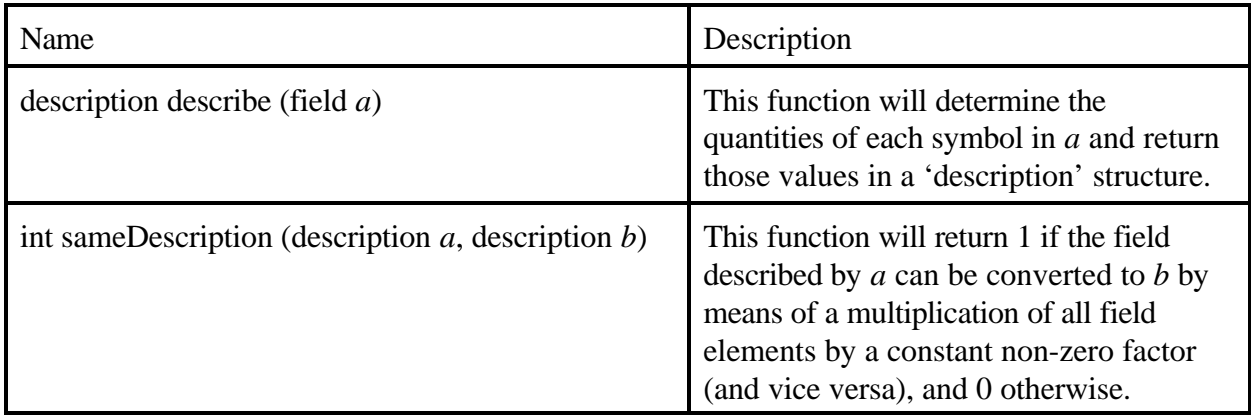

# 1.3.7 - Various (and Sundry) Other Functions

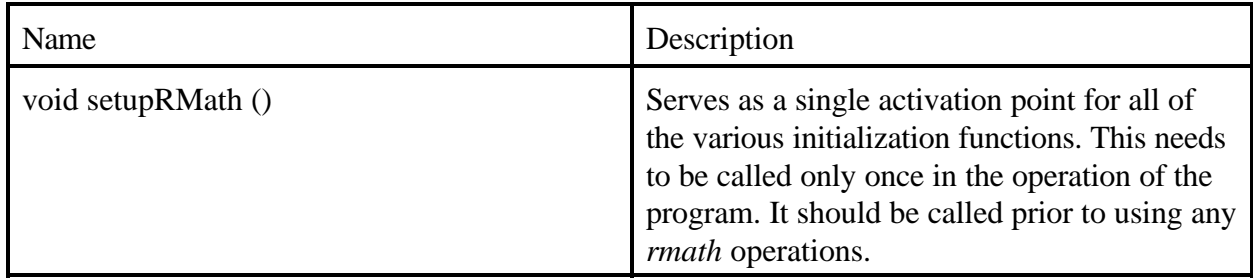

### 1.3.8 - Macros - User '#defined' and required

Note: All of these macros should be defined prior to inclusion of "rmath.h".

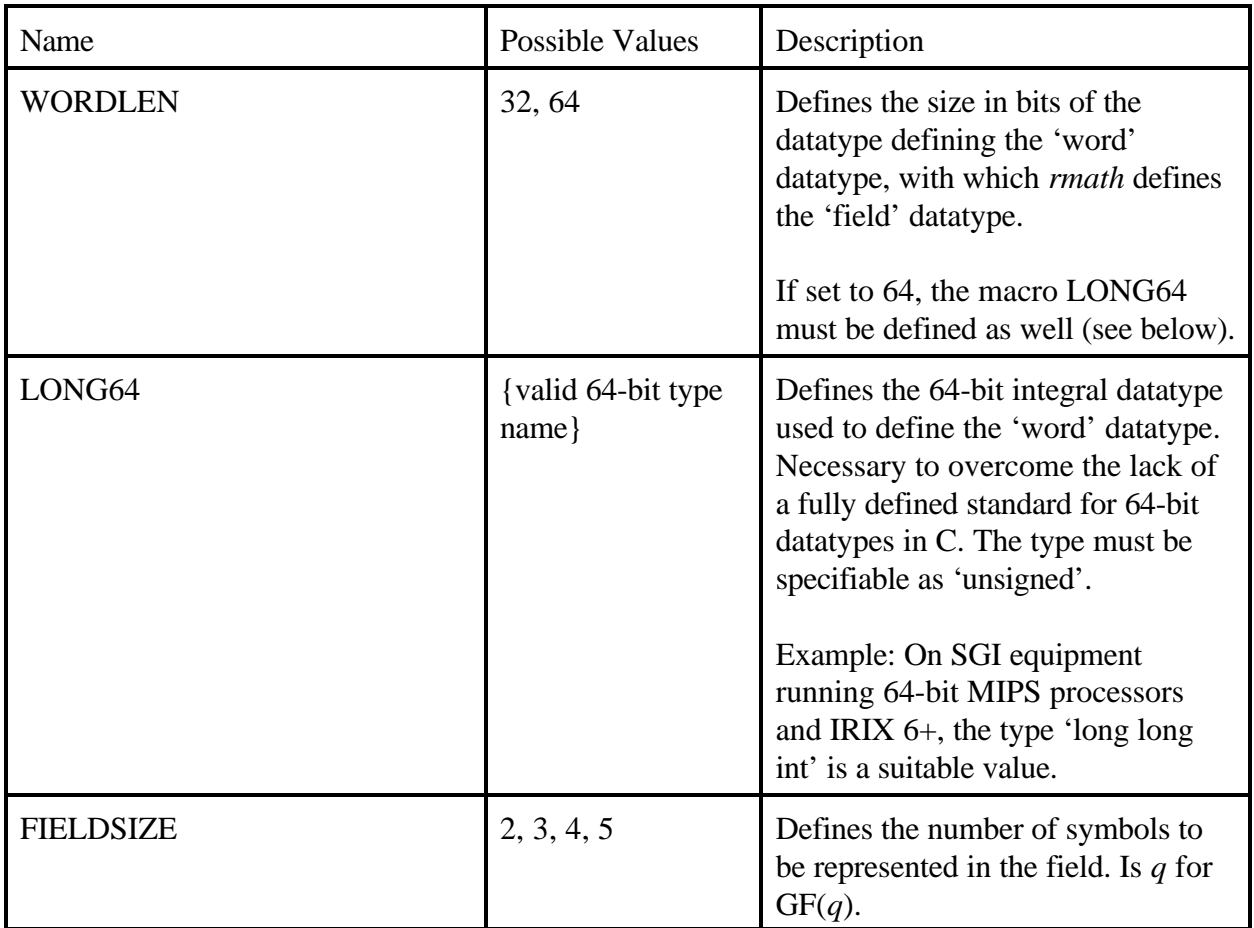

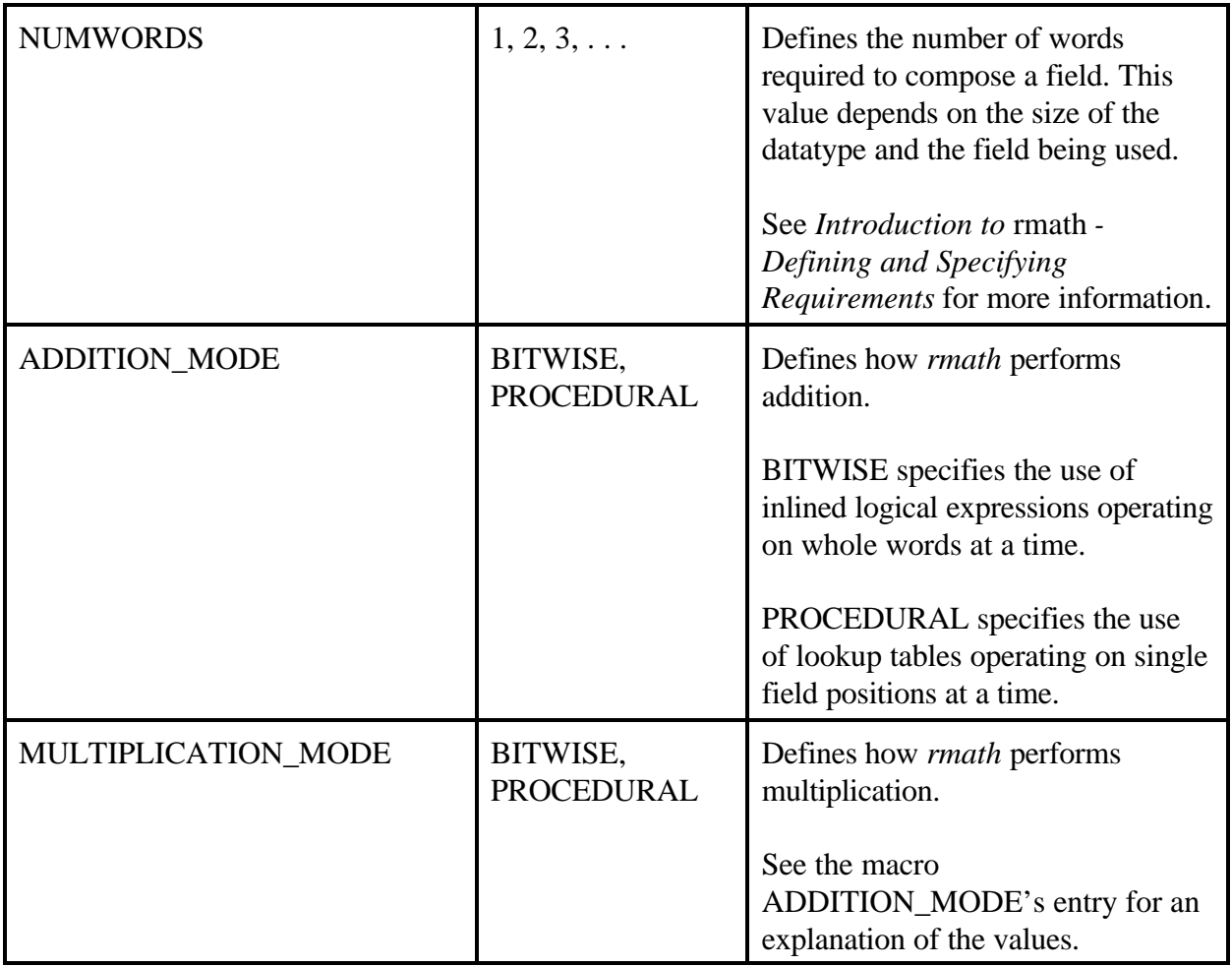

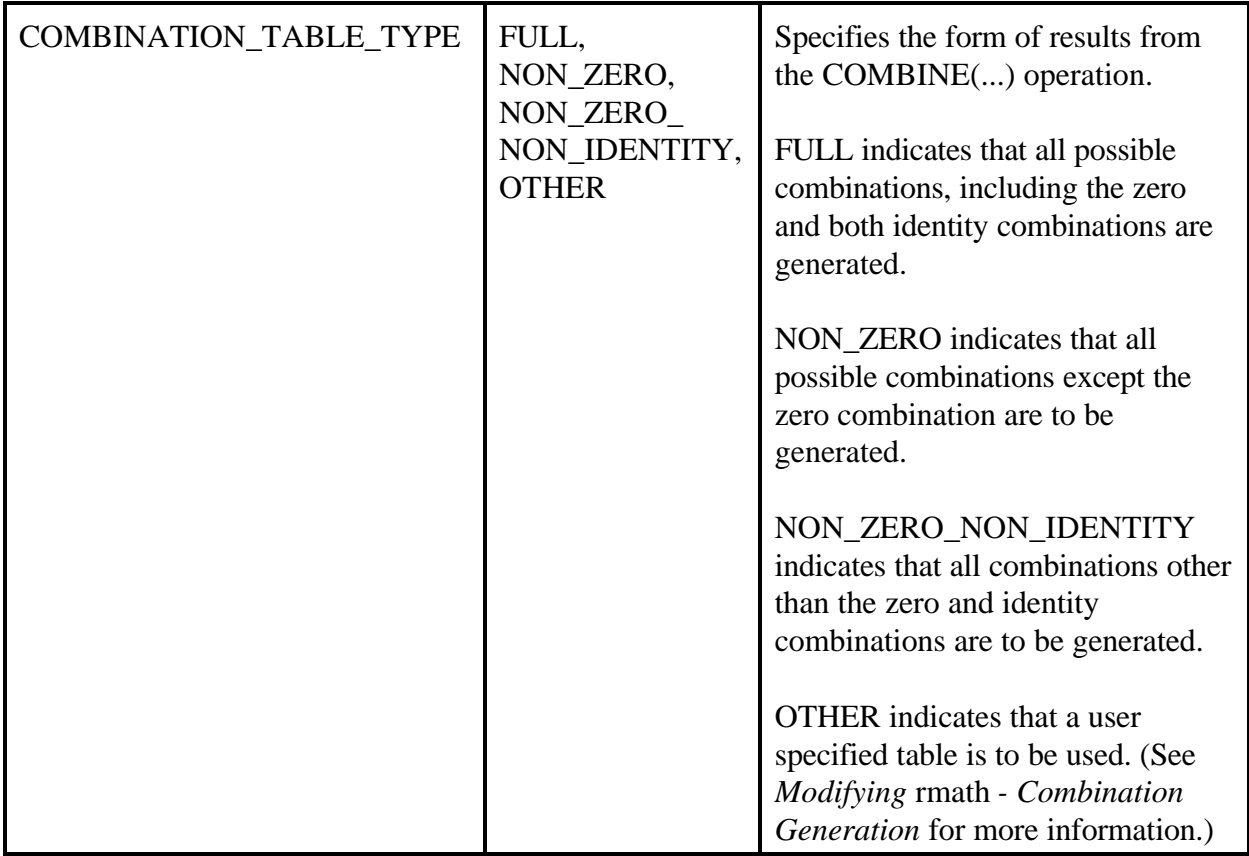

# 1.3.9 - Macros - System '#defined' and Useful

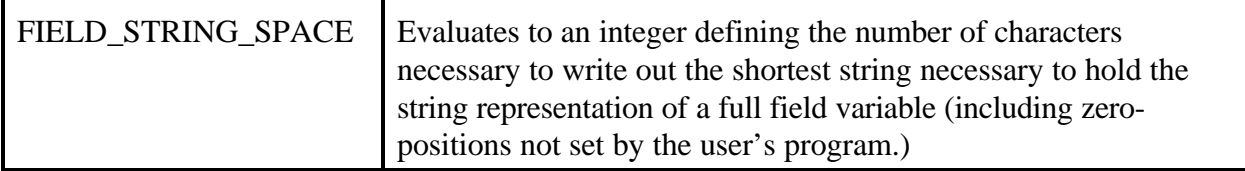

# 2.0 - Modifying *rmath*

*rmath* was designed to support different levels of customization and modification. Modification is only necessary, however, if you wish to:

Work with non-Galois fields Work with a Galois Field with more than 5 elements Adjust the string representation used Specify a particular order for the generation of linear combinations of vectors Do something different or bizarre with *rmath* which is not a different or bizarre operation supported by *rmath*.

If it is your intention to do any of the above, you should read this section. Details are given in it describing how *rmath* works and how it can be modified safely.

# 2.1 - Philosophy of Representation and Operation

This system was created with a mandate to:

- 1.) Perform operations on GF(2), GF(3), GF(4), GF(5),
- 2.) Efficiently (in terms of both time and space.),
- 3.) In a reusable
- 4.) And extensible manner,
- 5.) In a platform-independent way.

To handle the first four constraints, a 'packed bitfield' representation was chosen. Bitwise operations are not normally recommended for platform-independence, but this primarily applies to shifts, since the significance of the bits can change. It may be necessary to extend this system to handle differences in the underlying machine representations. Since the first four items given above were the most timely during construction of the original system, they became the focus of design.

Each value in its given field is mapped onto at least one scalar variable. The scalar variable used depends on the system configuration. If the system supports 64-bit operations, then an unsigned 64-bit integer will be used. Otherwise, a 32-bit unsigned integer will be used. These scalar variable is 'typedef'ed into a type called 'word'.

In normal operation, each word is broken down into individual sections of *n* bits, where *n* is the minimum number of bits required to represent the range of values in the field.

Field Bits Required

 $GF(2)$  1 GF(3) 2  $GF(4) 2$  $GF(5)$  3

These bit sections are aligned with the 'right' end of the word. These sections are referred to as 'unit-positions', since they represent a single unit in a given position.

For example, to represent the value 41023 in GF(5), each position would be converted to binary and stored as follows:

Presuming that the remaining values to the left of these are to be all zeros, the storage of the value would be:

In a 32 bit word:

00000000000000000100000001010011

In a 64 bit word:

#### 0000000000000000000000000000000000000000000000000100000001010011

Depending on the value of the macro NUMWORDS, a new datatype, 'field', will be defined.

If NUMWORDS  $= 1$ , then 'field' will be 'typedef'ed as a 'word'.

If NUMWORDS > 1, then 'field' will be 'typedef'ed as a structure with one element, an array 'words', of size NUMWORDS.

When 'field' is a structure, the values will be distributed across the array 'words' by storing a fixed number of representation places in each word. This is equivalent to breaking the given value into NUMWORDS individual values by partitioning the digits so that each word is used fully. (Refer to the 'PLACES\_PER\_WORD' tables in the 'Using rmath' section for the storage capacities of the 'word' types for the different fields.)

Operations on fields (like multiplication and addition) are performed on individual unit-positions. Since there are no carries or other 'inter-position' modifications, the operations can be defined (relatively) easily using bitwise operations. The bitwise operations given in this file are designed to operate on individual words. (It is impossible to define a bitwise operation a structure.) For each field size, there are two operations, ADDWORD(a, b) and MULTWORD(a, b), which define addition and multiplication in that field using only bitwise operations. Each one operates on a single 'word', and gives its result as a single 'word'.

For 'fields' which are just a single 'word', the bitwise operations ADD(a, b) and MULT(a, b) are '#defined' directly to the ADDWORD(a, b) and MULTWORD(a, b).

For 'fields' which are structures with an array of 'word's, the ADD(a, b) and MULT(a, b) operations are defined through functions, 'structAdd(a, b)' and 'structMult(a, b)', where 'a' and 'b' are 'fields'. These functions apply ADDWORD and MULTWORD, respectively, to the individual members of the 'words' array of 'a' and 'b'. They work by ADDWORDing/MULTWORDing the 'i'th 'word's of 'a' and 'b' together and placing the result in the 'i'th word of the result value.

The other major operation on fields which is provided here is WEIGH(a). This operation will return a short integer value which is the number of non-zero values in the field 'a'. Like its additive and multiplicative counterparts, this operation has definitions for working on both individual 'word's (WEIGHWORD(a)) and on 'field's (WEIGHT(a)). The 'word'-based operation is used directly whenever 'field' is defined as simply a word, and a function 'structWeigh(a, b)' is used to return sum the weights of the words in a structural 'field'.

The WEIGHWORD(a) operation makes use of an auxiliary table to assist in the weight determination operation. This table 'weights[]', has elements of type 'short' and size 2^16. This table is loaded with the weights for each possible representation in a 16-bit word. When WEIGHWORD(a) is called, a summation is made of the weights of each section of the word 'a' that is no longer than 16 bits and such that no unit-position spans the boundary between two of these sections. (In practice, this means that anywhere from 2 sections (in the case of a 32-bit GF(2) word) to 5 sections (in the case of a 64-bit GF(5) word) will be summed together.). A function, 'establishWeightTable()', is used to build this weight table. This function needs to be called only once, and that should be during program initialization. (A call to this function has since been incorporated into the 'setupRMath()' function.)

The definitions of the operations and types are designed to be transparent to the casual user. By referencing only the basic operations, the construction of the field and the underlying datatype needn't be a worry of the end user.

### 2.2 - Customizing rmath Operations

Since the general purpose of this library was to provide access to a non-standard mathematical process, it required the design of a system which could work with data in a non-standard way. Rather than constrain this system to working with just with the defined operations, it was felt that some access to the underlying system should be provided, so that the flexibility of the system could be used by a potentially larger population.

The customization options will be described in a fashion proceeding generally from the easiest/least-'dangerous' options to the most-confusing/most-'dangerous'. Feel free to experiment with any that you feel comfortable with.

#### 2.2.1 - Procedural Operations

*rmath* provides two different methods for performing addition and multiplication on fields: bitwise and procedural.

The recommended method is to use the bitwise operations. These have been composed of nothing but elementary bitwise operations, and have been found to be from 4 to 40 times faster than their procedural counterparts. Their major drawback is that some platforms may have bit/byte/word alignments and orientations which are incompatible with the bitwise operations as they are defined here.

In these cases, the procedural operations can be used. They have been designed so that they \*SHOULD\* work correctly on all platforms.

These procedural operations can be used to verify the operation of the bitwise operations. By comparing the results of the same program run once with the bitwise operations and once with the procedural operations, any discrepancies in the bitwise operations can be discovered. If there is no difference between the two results (beyond the time required to produce them), then the bitwise operations should work correctly. If discrepancies arise, then the results of the procedural operations should be taken as correct.

To use the procedural operations, define the following macros as necessary:

#define ADDITION\_MODE PROCEDURAL #define MULTIPLICATION\_MODE PROCEDURAL

To use the bitwise operations, define the following macros as necessary:

#define ADDITION\_MODE BITWISE #define MULTIPLICATION\_MODE BITWISE You can 'Mix-and-Match' these operation modes by having one bitwise and one procedural.

#### 2.2.2 - String Interface Options

For the string interface, the normal mode of operation is to transform characters to and from base-10 integer values. For going from ASCII to binary, this is performed by simply subtracting the value of '0' from the read character value (which is thanks to the construction of the ASCII table and the integer-esque definition of characters), the result is a binary value from 0x0 to 0x9 which represents the original value and which can be placed in a unit-position within a 'word'. The reverse of this operation can performed by adding the value of '0' to the binary representations to obtain the printable ASCII value.

Should it be desirable to use other ASCII characters for these operations, the mappings can be altered by defining the following macros PRIOR TO THE \*FIRST INCLUSION\* of 'rmath.h':

BASE\_READ\_CHAR - With a value to be subtracted from read ASCII characters.

BASE\_PRINT\_CHAR - With a value to be added to values to be printed as ASCII characters.

(Generally, these should be the same.)

### 2.2.3 - Combination Generation

The COMBINE(a, b, \*mloc) operation generates all possible combinations of the field values 'a' and 'b' and stores in the memory at 'mloc'. This generation is performed by multiplying 'a' and 'b' by fields containing the same value repeated through all the positions, and then adding the results. This can be best understood through an illustrative example:

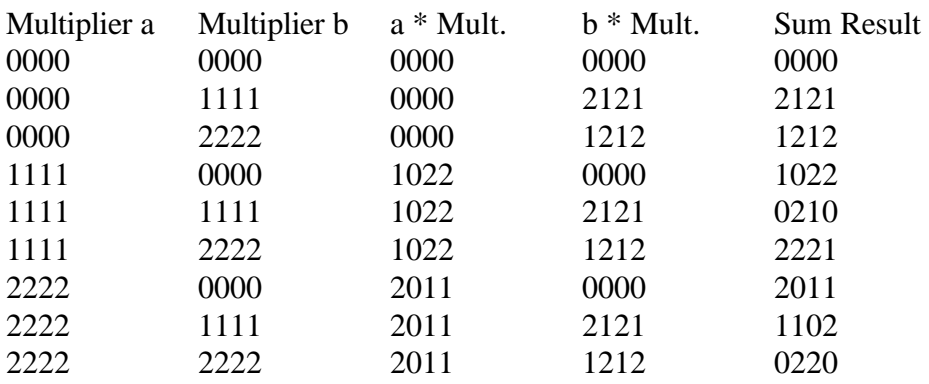

For GF(3) (9 possible combinations),  $a = 1022$ ,  $b = 2121$ 

The process of producing these combinations is done by multiplying 'a' and 'b', by constant factors contained in auxiliary tables. The number of combinations made is defined by the macro NUM\_POSSIBLE\_2\_COMBINATIONS. To produce the 'i'th combination, 'a' is multiplied by the 'i'th value in the first auxiliary table, 'b' is multiplied by the value in the second auxiliary table, the two products are then added together, and the result is stored in the 'i'th field location pointed to by 'mloc'.

It may be desirable to change the results of this combination process. To do this, the following must be done \*PRIOR TO THE FIRST INCLUSION OF 'rmath.h'\* :

1.) Define the macro NUM\_POSSIBLE\_2\_COMBINATIONS to have a value corresponding to the size of the array which you going to be creating. This is used as an array index, and the results of defining a value which does not correspond to the size of are undefined.

```
2.) Define two arrays as follows:
           word baseCombinationTableA[NUM_POSSIBLE_2_COMBINATIONS]
                 = \{ [A \text{ Values}] \}word baseCombinationTableB[NUM_POSSIBLE_2_COMBINATIONS]
                 = \{ [B\text{ Values}]\};
```
Where [A\_Values] and [B\_Values] are the initial values of the arrays. They are composed as follows:

The 'i'th value of the array should be the constant value for which 'a' (for baseCombinationTableA) or 'b' (for baseCombinationTableB) is multiplied by to prepare the 'i'th combination.

The values which must be specified here are defined based upon both the field size and the size of the underlying word. A series of macros have been defined to handle these circumstances. To specify the value of all-'m' for GF(n), use a macro following this naming convention:

\_RMATH\_n\_WORDVAL\_m

For example: If you are using GF(4), and you wish to specify the value of all-2s, then use the macro '\_RMATH\_4\_WORDVAL\_2'.

If you are \*NOT\* redefining NUM\_POSSIBLE\_2\_COMBINATIONS, then it is necessary to know the appropriate number of initial values for each table. For GF(n), the appropriate number is  $n^2$ . Thus:

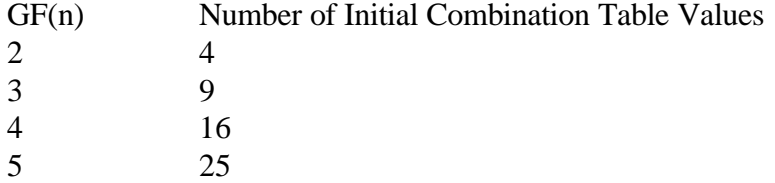

If you are redefining the value of NUM\_POSSIBLE\_2\_COMBINATIONS, then it is necessary to supply as many values as the new value of NUM\_POSSIBLE\_2\_COMBINATIONS dictates. (See below.)

For the example given above, the definition of the tables would be as follows:

```
word baseCombinationTableA[NUM_POSSIBLE_2_COMBINATIONS] = {
    _RMATH_3_WORDVAL_0, _RMATH_3_WORDVAL_0,
    _RMATH_3_WORDVAL_0, _RMATH_3_WORDVAL_1,
    _RMATH_3_WORDVAL_1, _RMATH_3_WORDVAL_1,
    _RMATH_3_WORDVAL_2, _RMATH_3_WORDVAL_2,
    \_RMATH_3_WORDVAL_2};word baseCombinationTableB[NUM_POSSIBLE_2_COMBINATIONS] =
     {_RMATH_3_WORDVAL_0, _RMATH_3_WORDVAL_1,
    _RMATH_3_WORDVAL_2, _RMATH_3_WORDVAL_0,
    _RMATH_3_WORDVAL_1, _RMATH_3_WORDVAL_2,
    _RMATH_3_WORDVAL_0, _RMATH_3_WORDVAL_1,
    _RMATH_3_WORDVAL_2};
```
- 3.) Define the macro BASE\_COMBINATION\_TABLES. This will override the default tables and use the user-specified ones instead.
- 4.) Define the macro COMBINATION\_TABLE\_TYPE to have the value 'OTHER' (without the quotation marks). This will override the built-in table definitions.

There is a further mechanism provided for producing combinations of various field values. Functions like 'generate Combinations b' work by augmenting an existing table of generated combinations. To produce these augmentations, the a series of  $q-1$  (for  $GF(q)$ ) multiplications are made. Each of these multiplications are then added to each of the vectors in an existing array. The order in which these multiplications are made is established by an array of words, which is defined in the following style:

```
#if (NUMWORDS > 1)
     word baseSmallCombinationTable[FIELDSIZE - 1] = 
           \{_RMATH_q_WORDVAL_1, ..., _RMATH_q_WORDVAL_q\};
#elif (NUMWORDS == 1)
           const word smallCombinationTable[FIELDSIZE - 1] =
                 \{\_\,RMATH\_\,q\_\,WORDVAL\_\,1, . . . , \_\,RMATH\_\,q\_\,WORDVAL\_\,q\};
#endif
```
Where the last digit in the name of each macro denotes the field vector consisting only of the value of that digit. To produce the combinations in a different order, simply define these arrays manually, with the macros in the desired order.

If defining these tables manually, it will be necessary to #define the macro BASE\_COMBINATION\_TABLES. This will require that definitions be provided for the 'baseCombinationTable[a/b]' arrays described above. If these are necessary for the operation of your program, it is recommended that if these tables are not to be customized, that the appropriate table be 'cut-and-pasted' out of this file and into your code. If these tables are not needed, arrays of their size can be defined and left unused.

#### 2.2.4 - Procedural Operation Customization

As stated previously, it is possible to use a procedural method to perform the addition and/or multiplication operations.

These 'procedural' modes use function calls, as opposed to bitwise operations perform their operations. They work by adding/multiplying each unit-position individually, looking up the result of operating on two operands 'a' and 'b' by looking up the result in a 2-dimensional array. The table is indexed by using each unit-position of 'a' and 'b' as indices for a table lookup, with the table value being placed in the corresponding unit-position in the resulting 'field'.

Using the procedural operations with normal GF() operations is somewhat of a waste of time, since the bitwise operations perform anywhere from 4X - 40X faster than their procedural counterparts. If it is desired, however, to have non-standard addition and/or multiplication results, then the procedural methods are the easiest way to implement them.

To redefine the results of an operation, it is necessary to do the following (modification of the addition table is demonstrated; any differences for the multiplication table will be listed):

1.) Declare an array of type 'word' in the following format:

const word  $addTable[n][n] = \{[Table\_Contents]\};$ 

where 'n' is the size of the current field (i.e. for  $GF(3)$ ,  $n = y$ ). (replace 'addTable' with 'multTable' for multiplication.)

[Table\_Contents] will be the values of the lookup table. The form they should take should have the results of the operation  $a + b$  (or  $a * b$ ) stored in entry [a][b]. To specify these values, use the macros from the following naming convention:

For GF(n) fields, where the result you wish to return is m, use:

RMATH\_n\_SINGLEVAL\_m

For example, if you are redefining the addition operation for  $GF(3)$ , and the result of  $0 +$ 2 is to be 1, then in the declaration of 'addTable', the entry [0][2] should have the value '\_RMATH\_3\_SINGLEVAL\_1'.

2.) Define the macro ADDITION\_TABLE (or MULTIPLICATION\_TABLE). This will override the default table and use the user-specified replacement table instead.

Be \*very\* careful when redefining these operations. There must be the correct number of values in the array, they must be arranged in an n \* n 2D array fashion, and if the operation being defined is not symmetric (i.e.  $1 + 2 = 2 + 1$ ) then the correct placement of the results in the array is vital.

If you perform a redefinition in this manner, ensure that you test the new tables by running through each possible combination of parameters and verifying their result.

#### 2.2.5 - Extending rmath

It is possible to extend rmath to work on fields beyond GF(5). This should not be attempted except by those with significant C experience, especially in terms of understanding bitwise operations.

Rather than provide a step-by-step guide to the process, consult the lists of necessary macros, variables. For additional guidance, examine the body of the "rmath.h" file. The definitions for GF(2), GF(3), GF(4), and GF(5) are very similar, and illustrate the necessary parts for a full field definition. Simply create new code which resembles the logical structure of that code. Not all parts need to be fully implemented. If, for example, you wish to implement GF(7), but do not wish to create bitwise operations, then simply define the procedural operations for it and use an preprocessor #error directive to prevent compilation for bitwise operations.

# 2.3 - *rmath* System Functions and Macros list

This list supplements the list given in the rmath *User functions and macros list*. The functions given here are those functions used by *rmath* to support the user functions. They need only be used when attempting to modify *rmath* in some way.

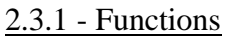

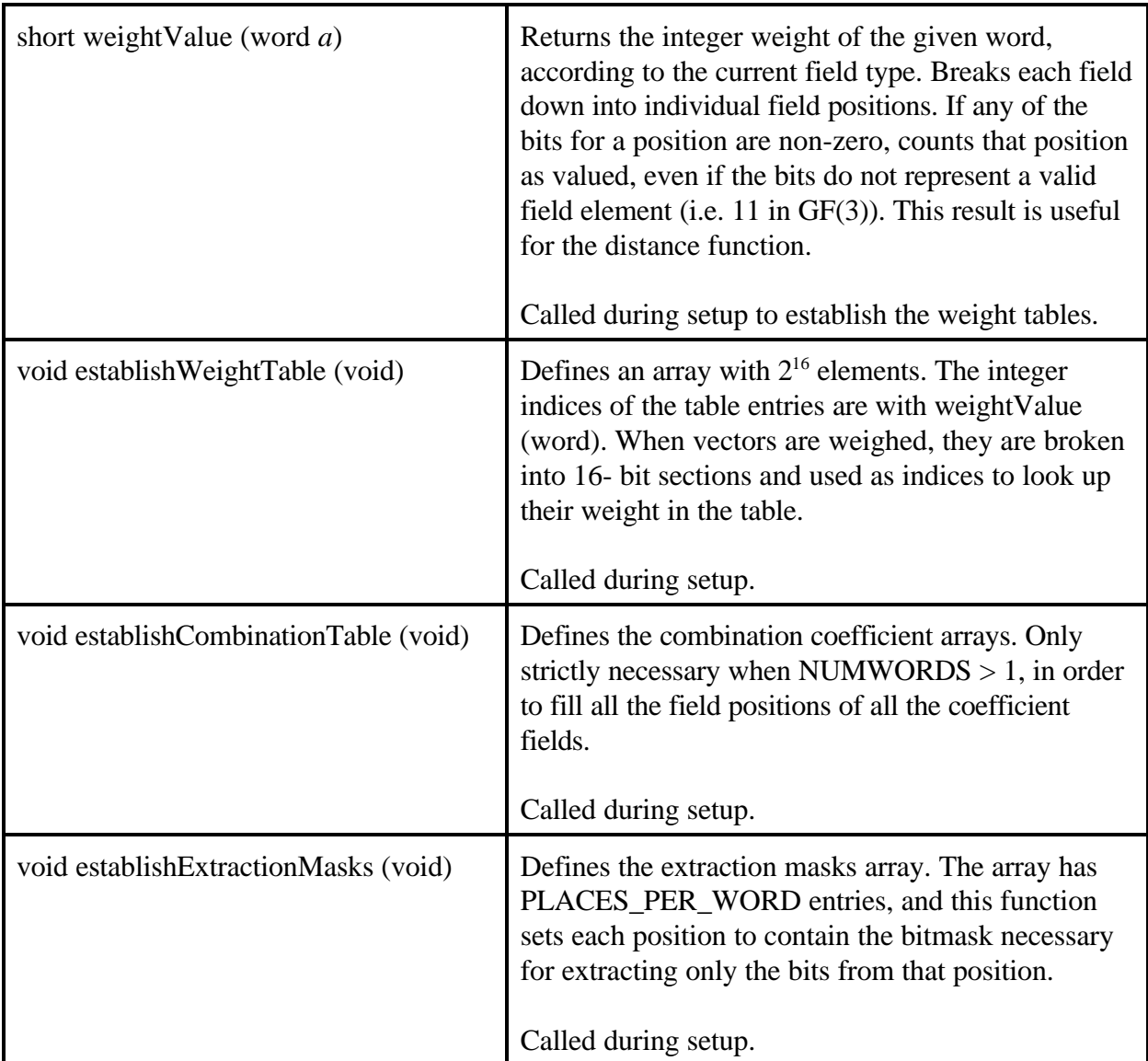

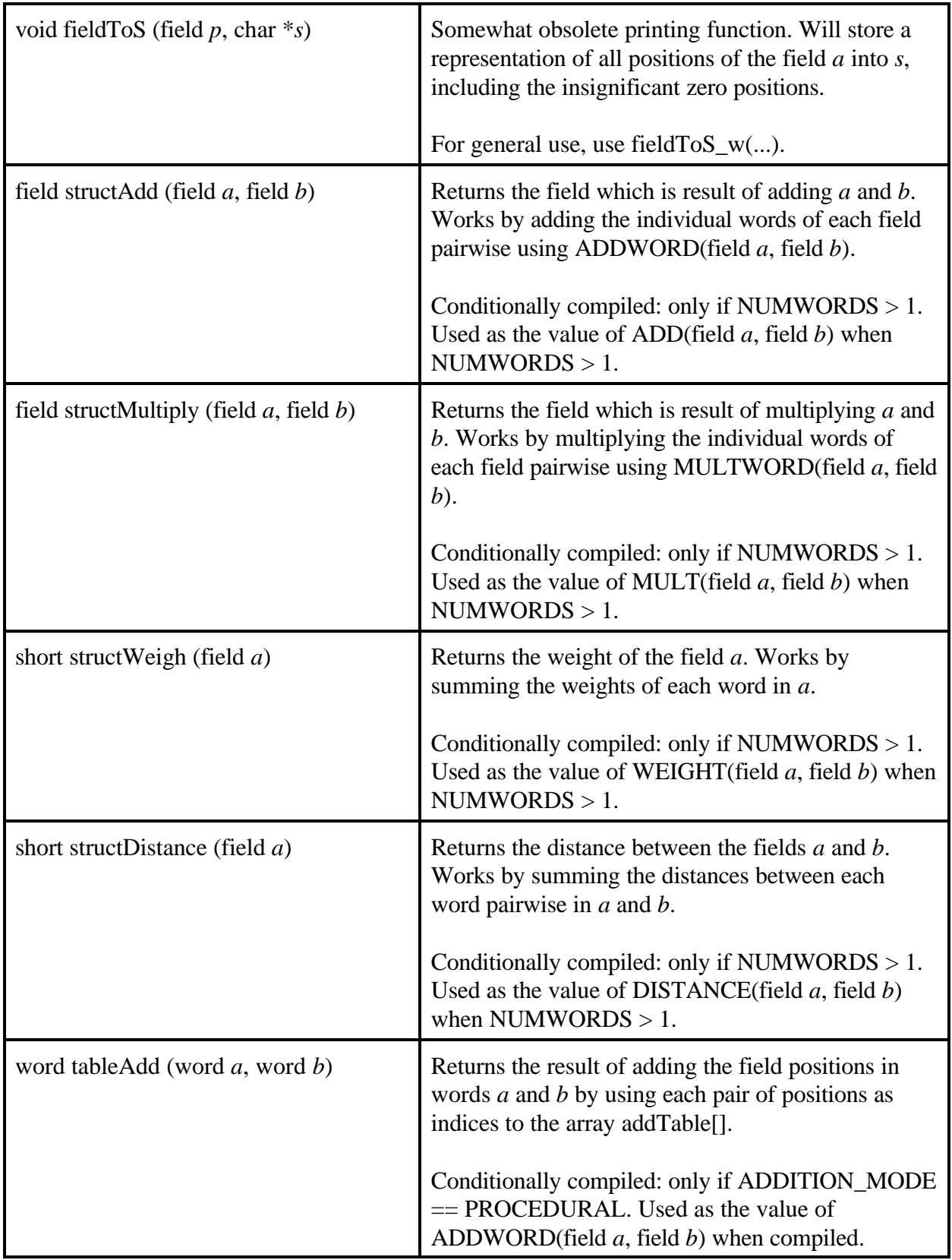

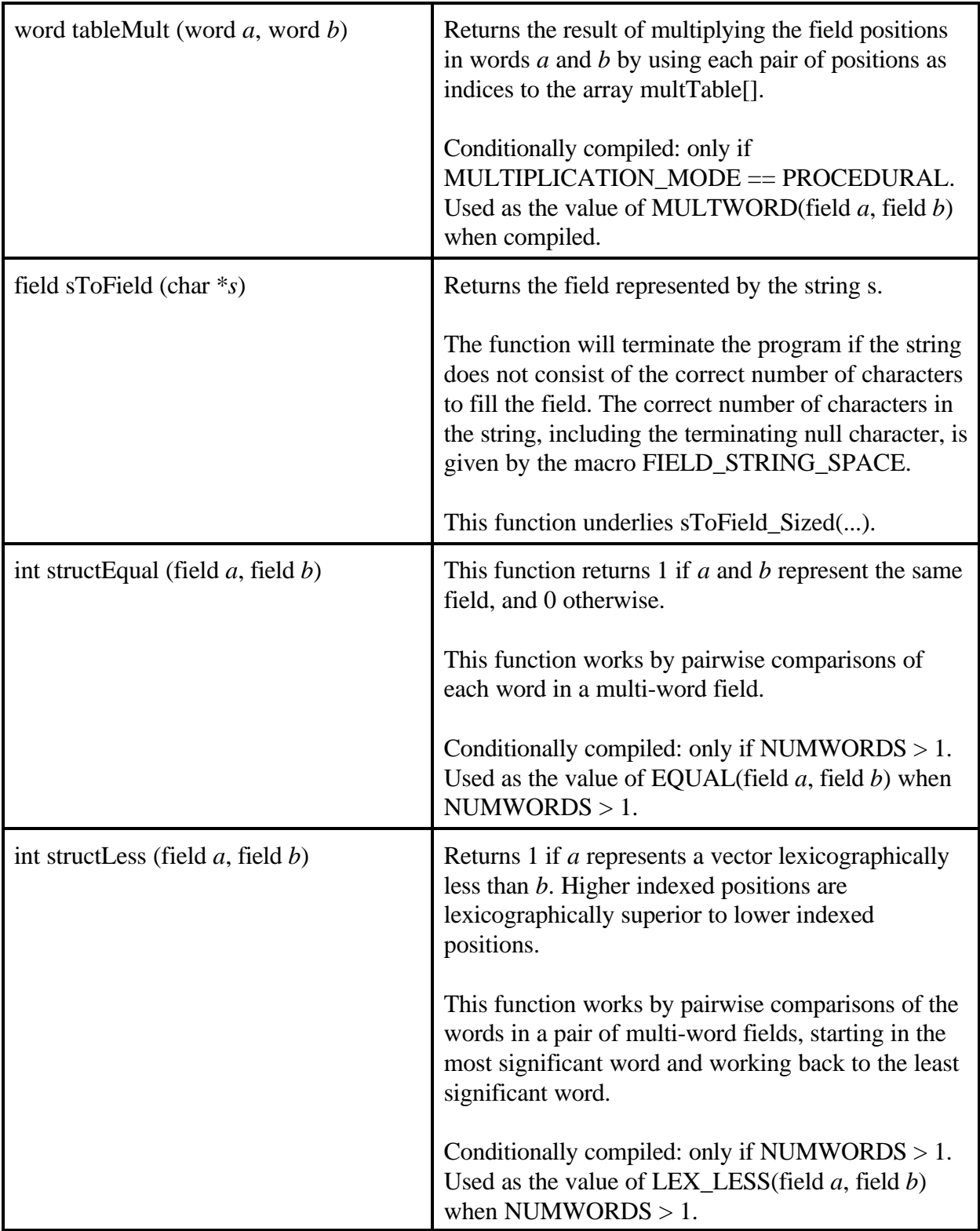

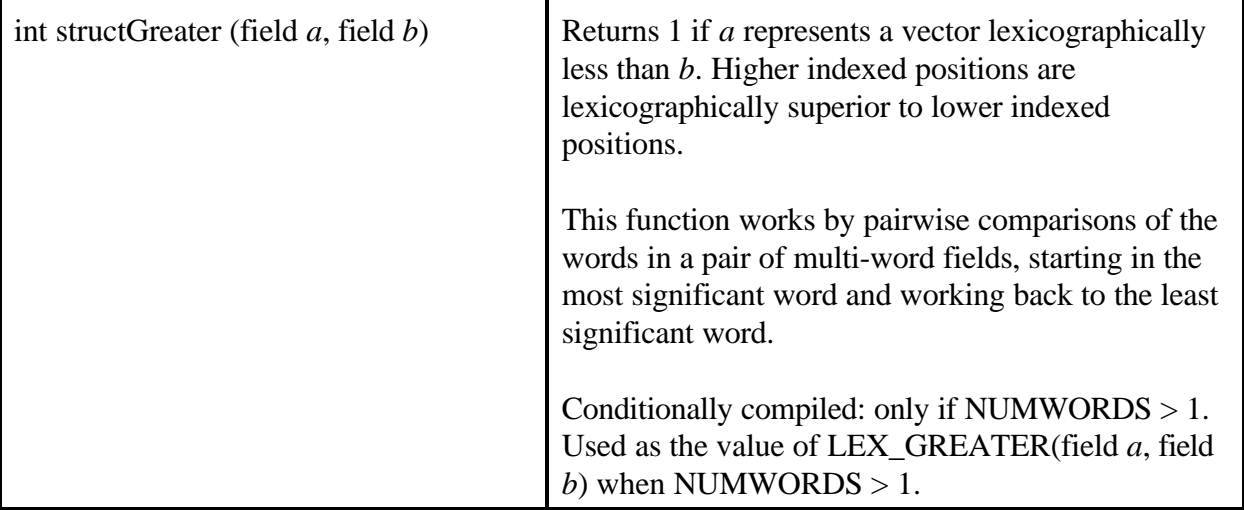

### 2.3.2 - Macros - Functional

- Note: These are written in standard C functional notation. Since they are macros, they should evaluate to a result of this type. In certain cases, they will substitute for calls to functions with the listed return type. Those which do not evaluate to function calls should evaluate to the given data type.
- Note: A small number of macros from the rmath *user functions and macros list* have been duplicated here for further explanation. Those which are designed to be used by end-users are designated as such.

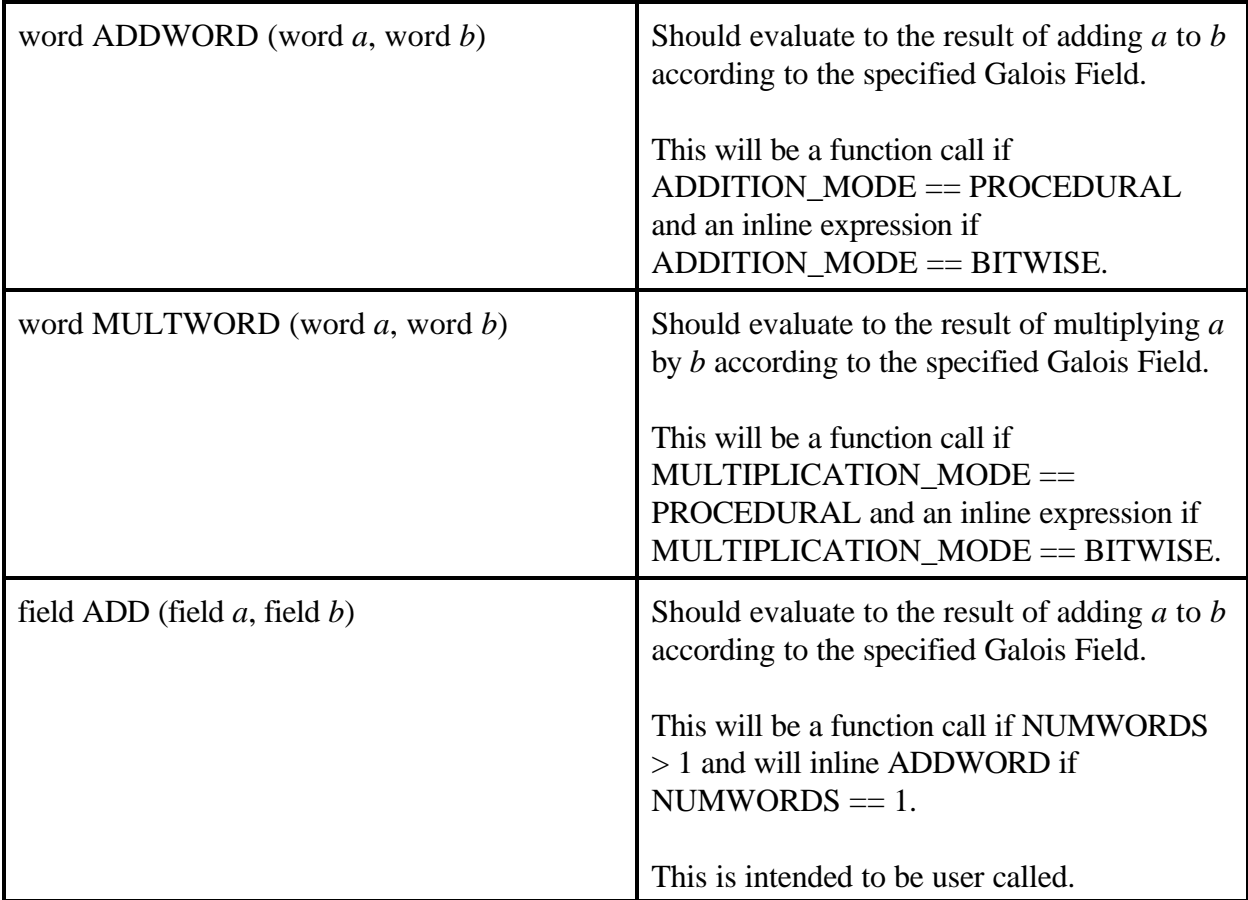

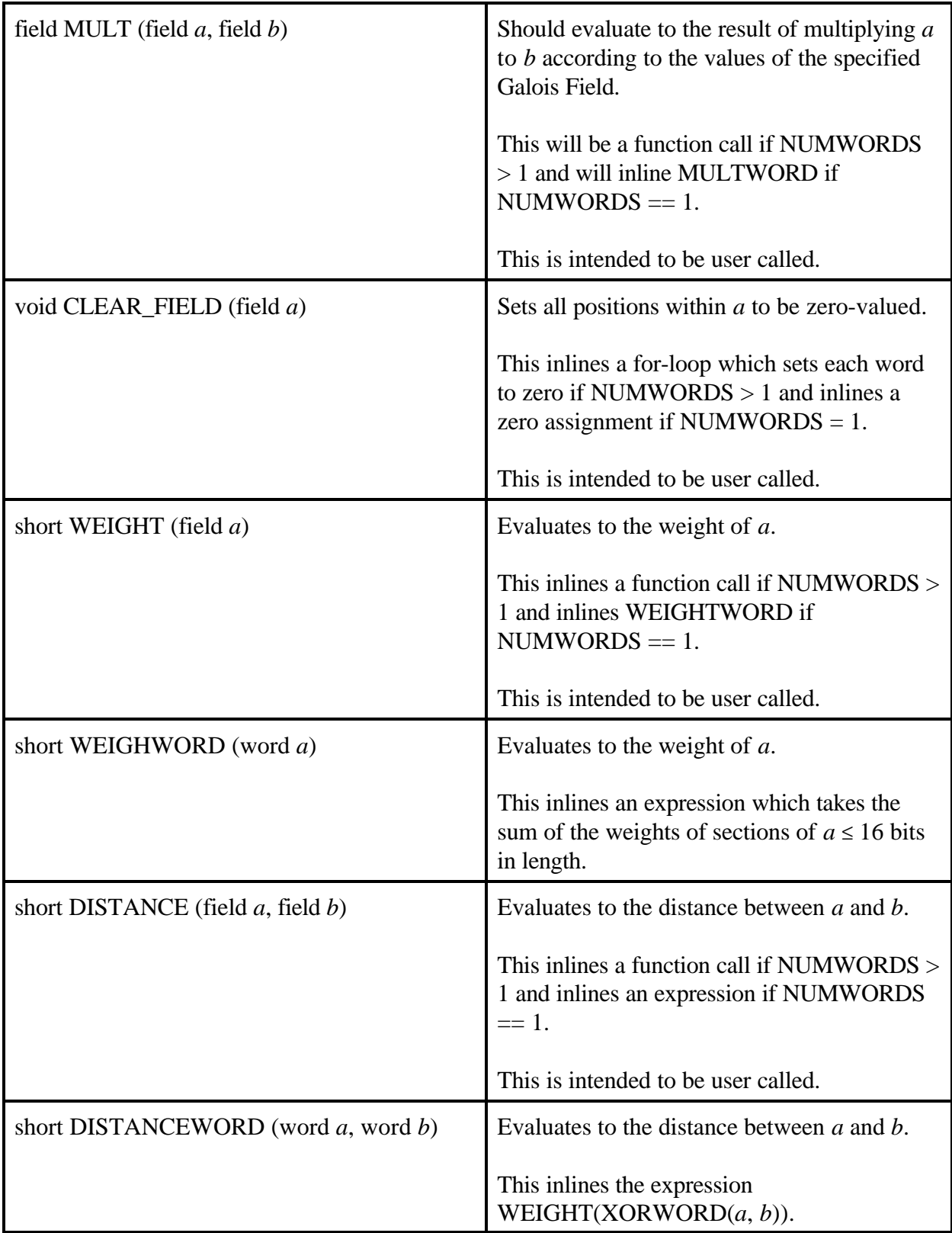

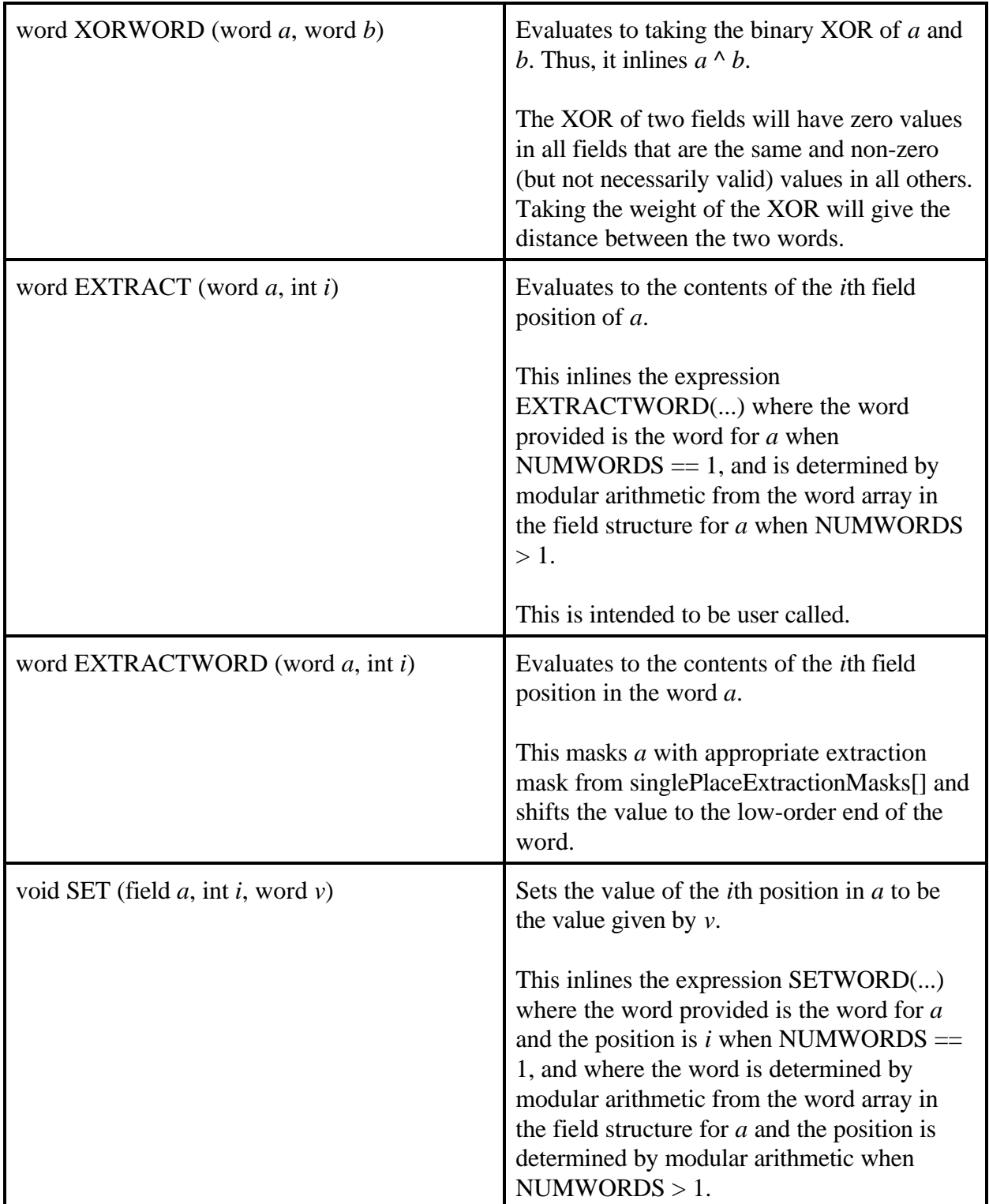

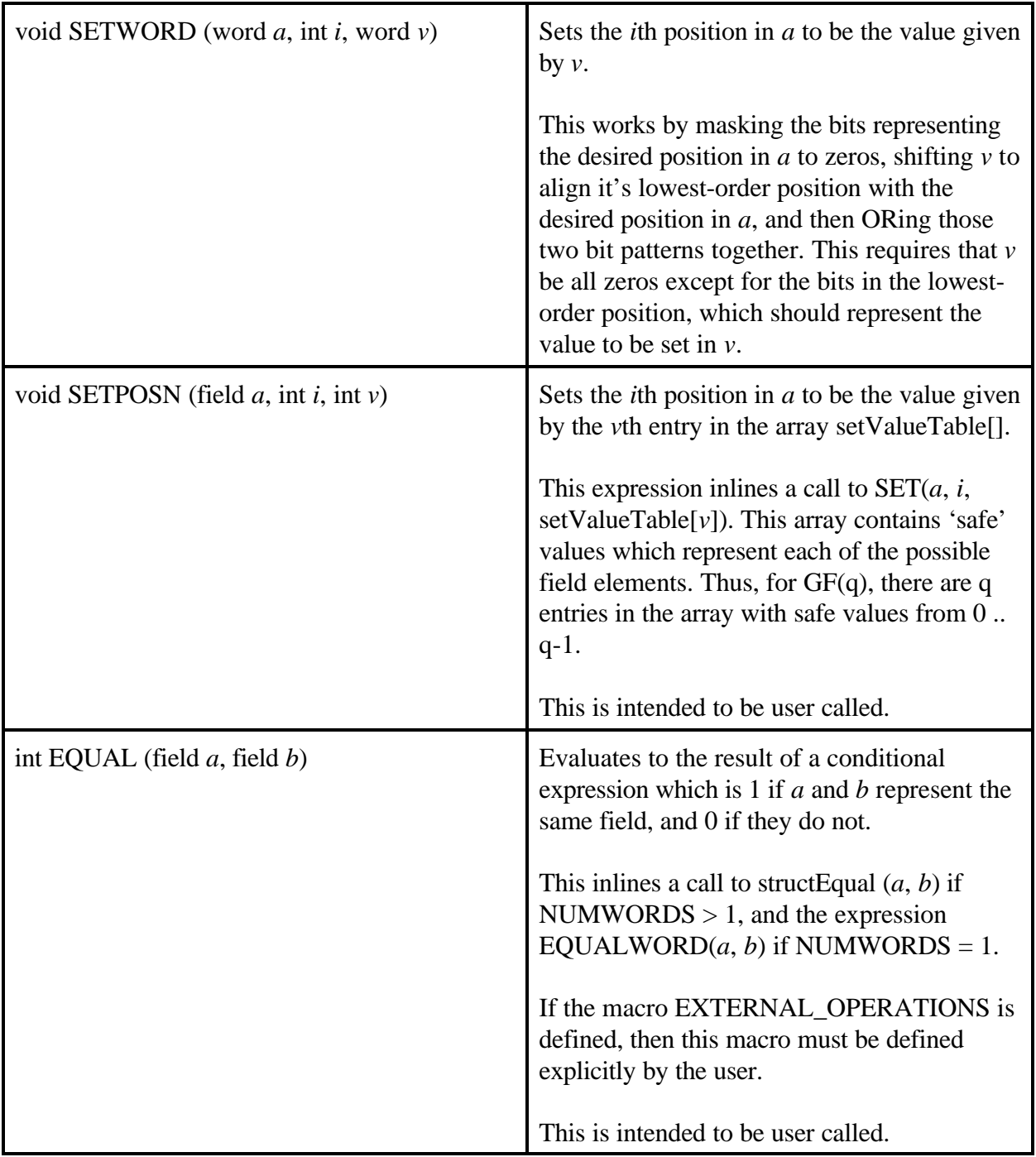

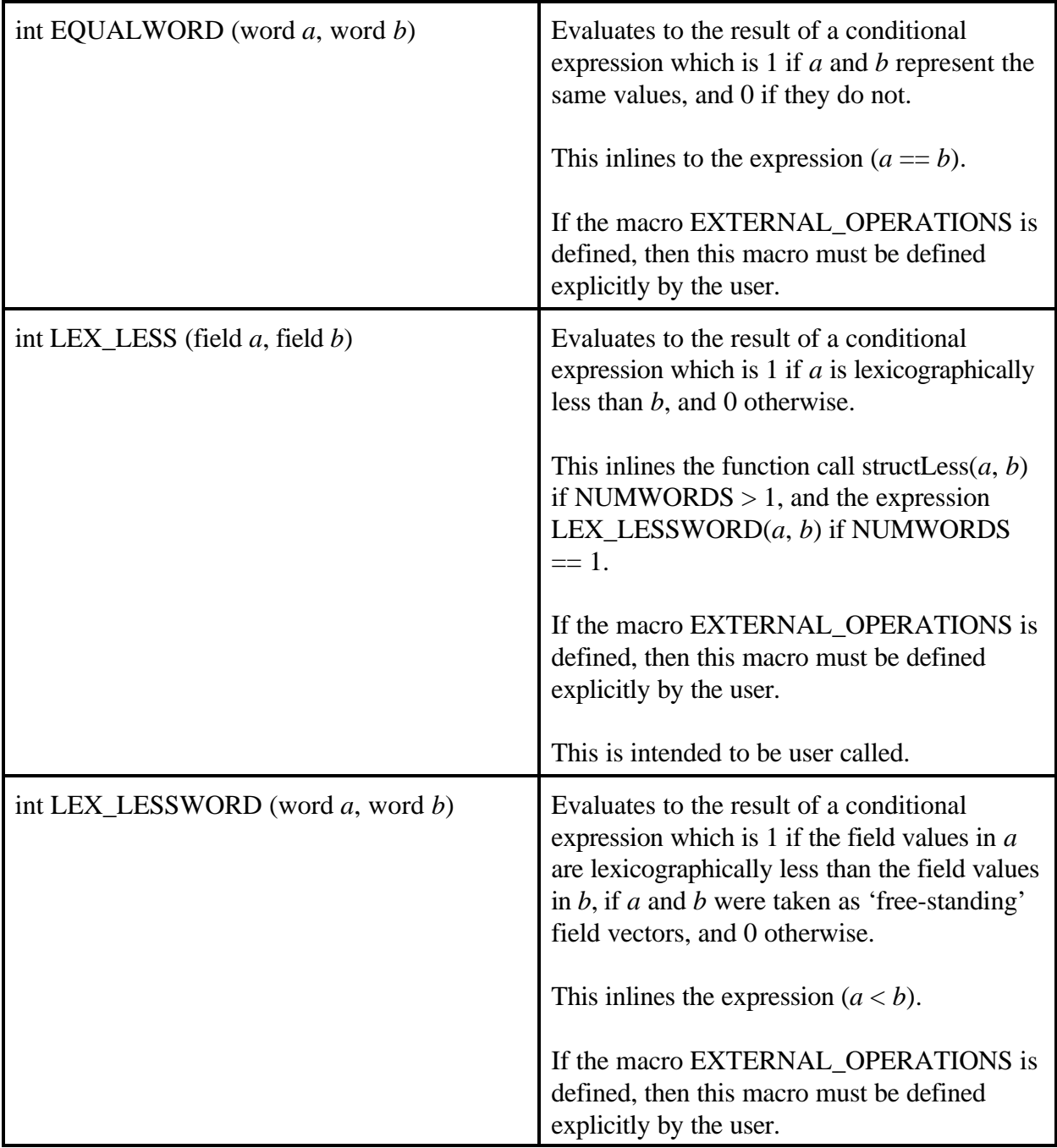

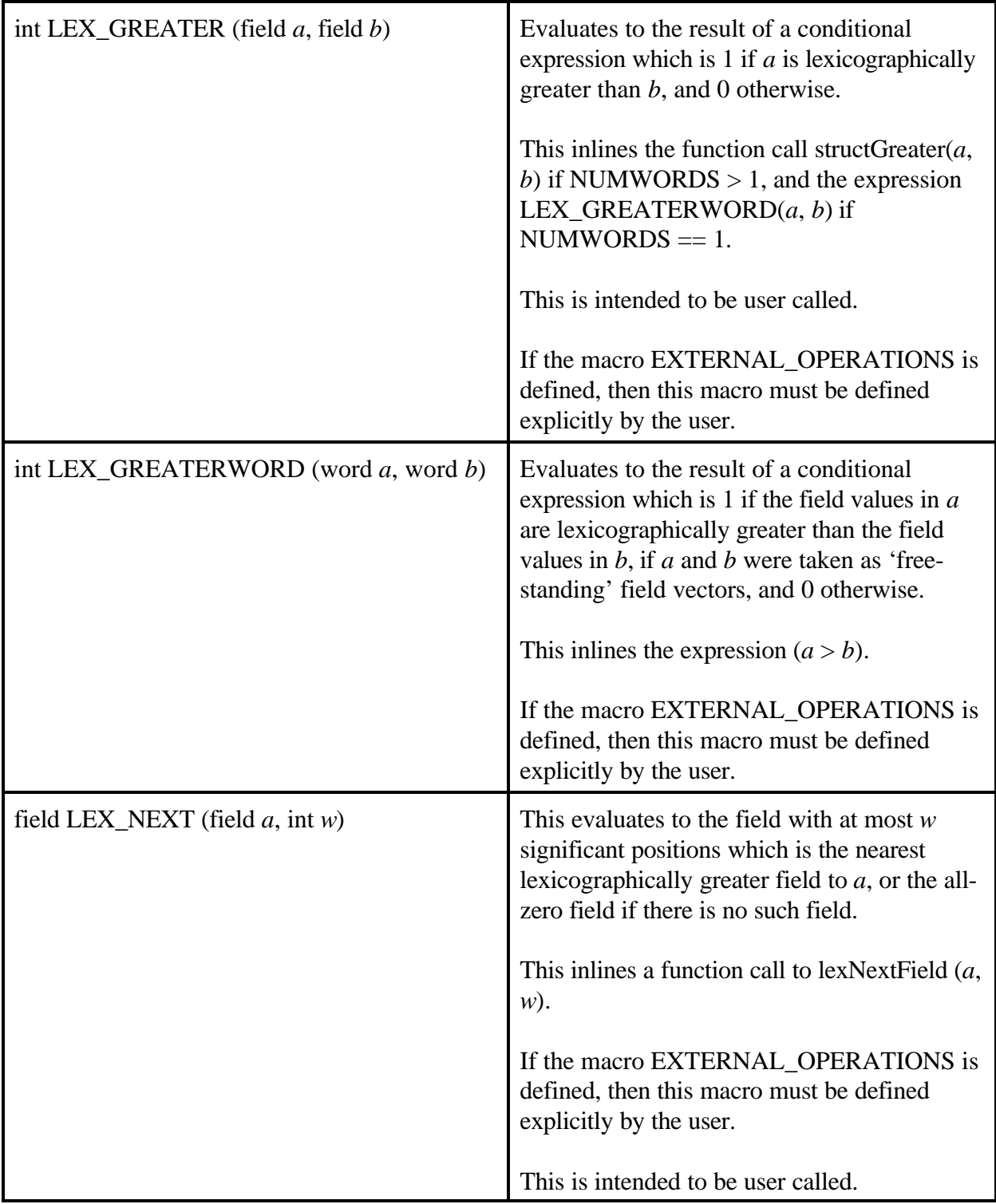

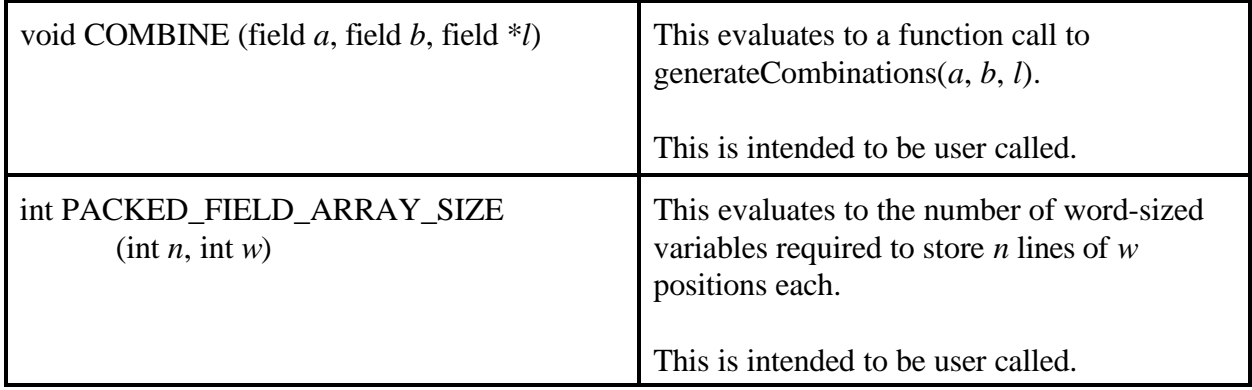

# 2.3.3 - Reserved Functional Macro Namespaces

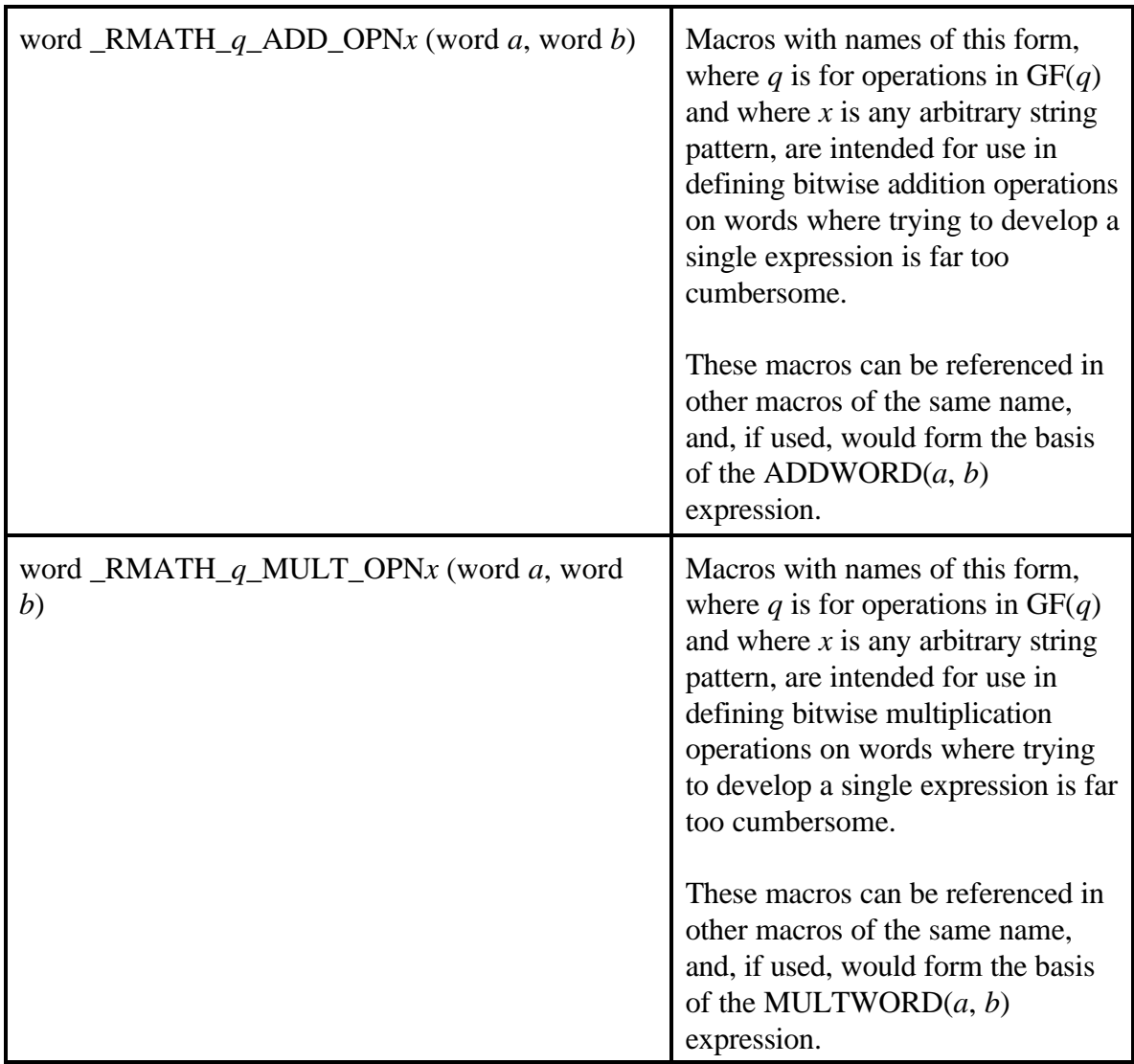

# 2.3.4 - Macros with Significant Numeric Values

Note: All numeric values are represented as non-negative integers.

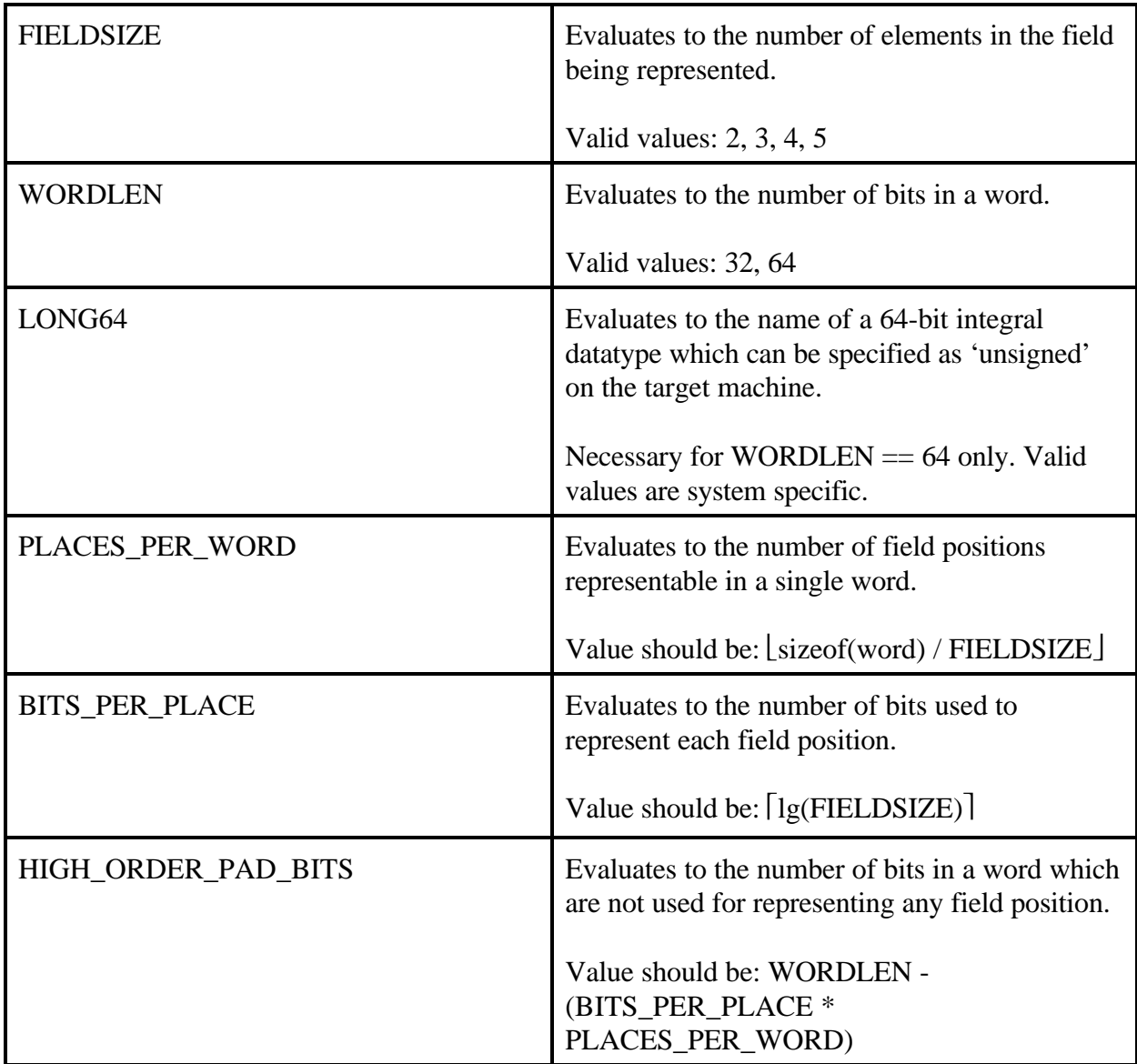

42

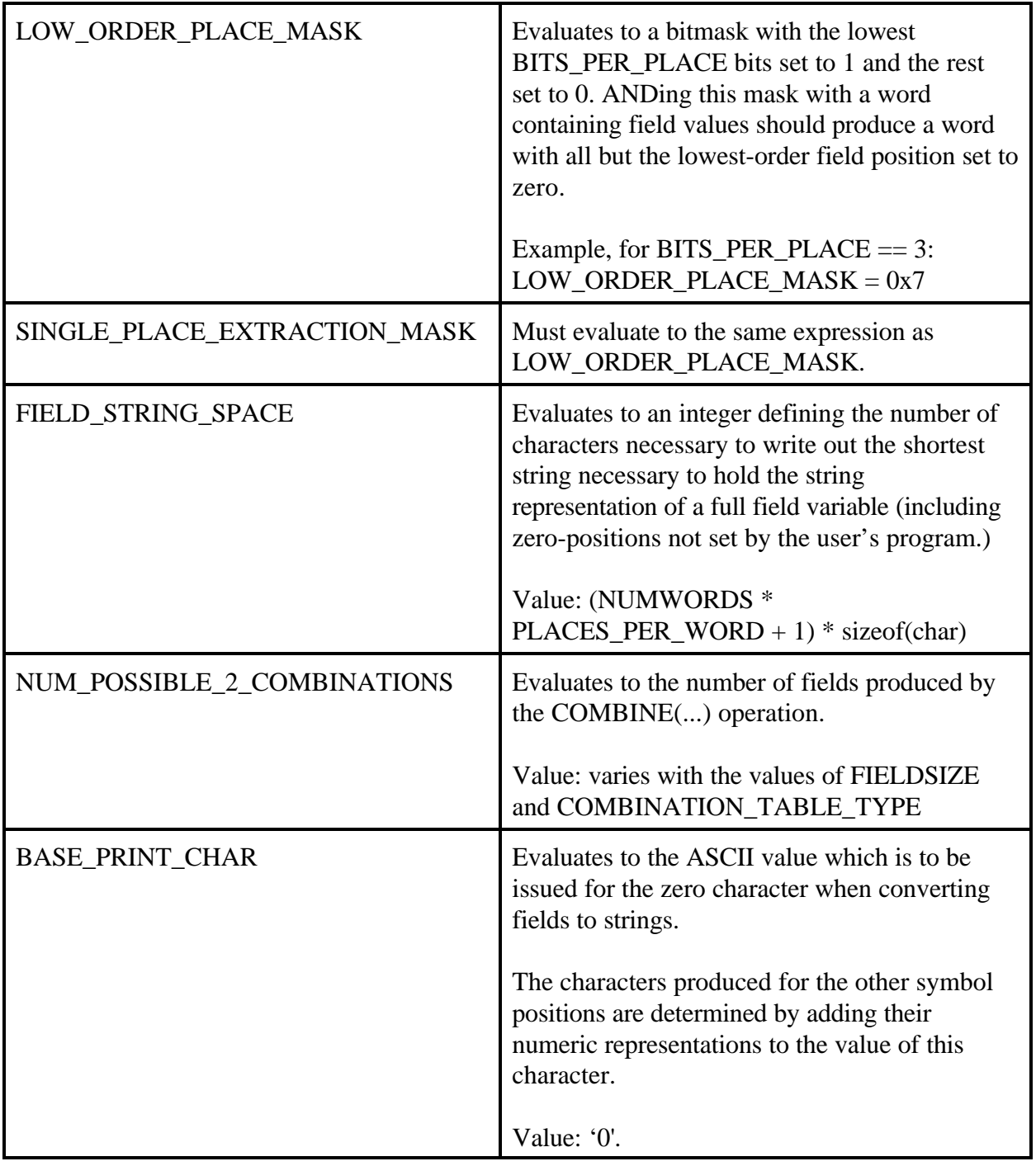

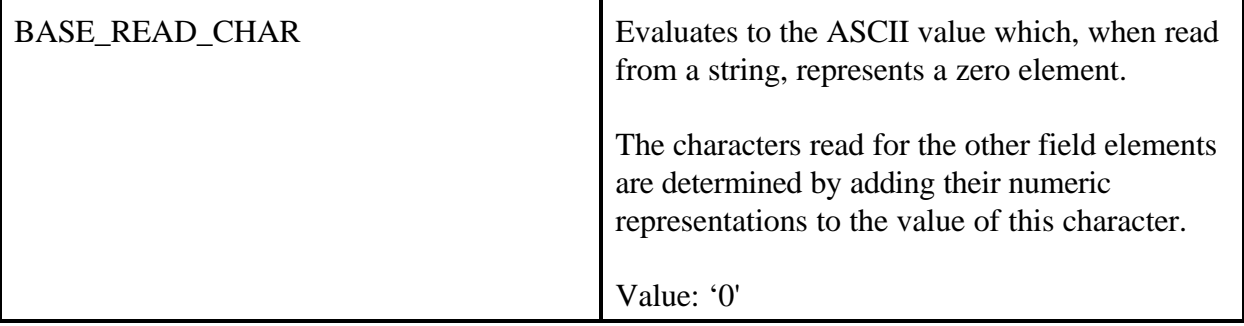

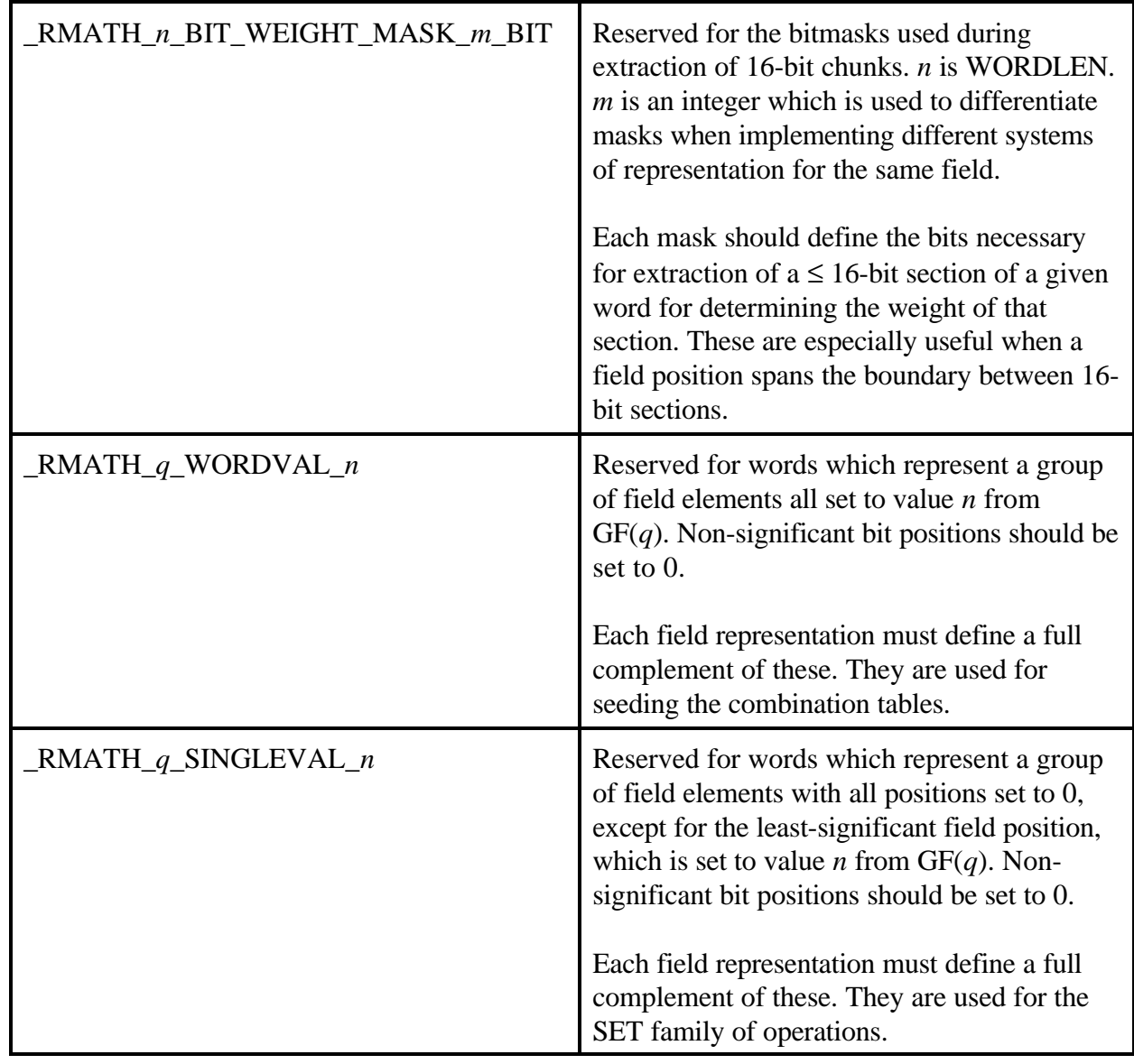

# 2.3.5 - Reserved Namespaces for Significant Value Macros

# 2.3.6 - Macros with Significant Symbolic Values

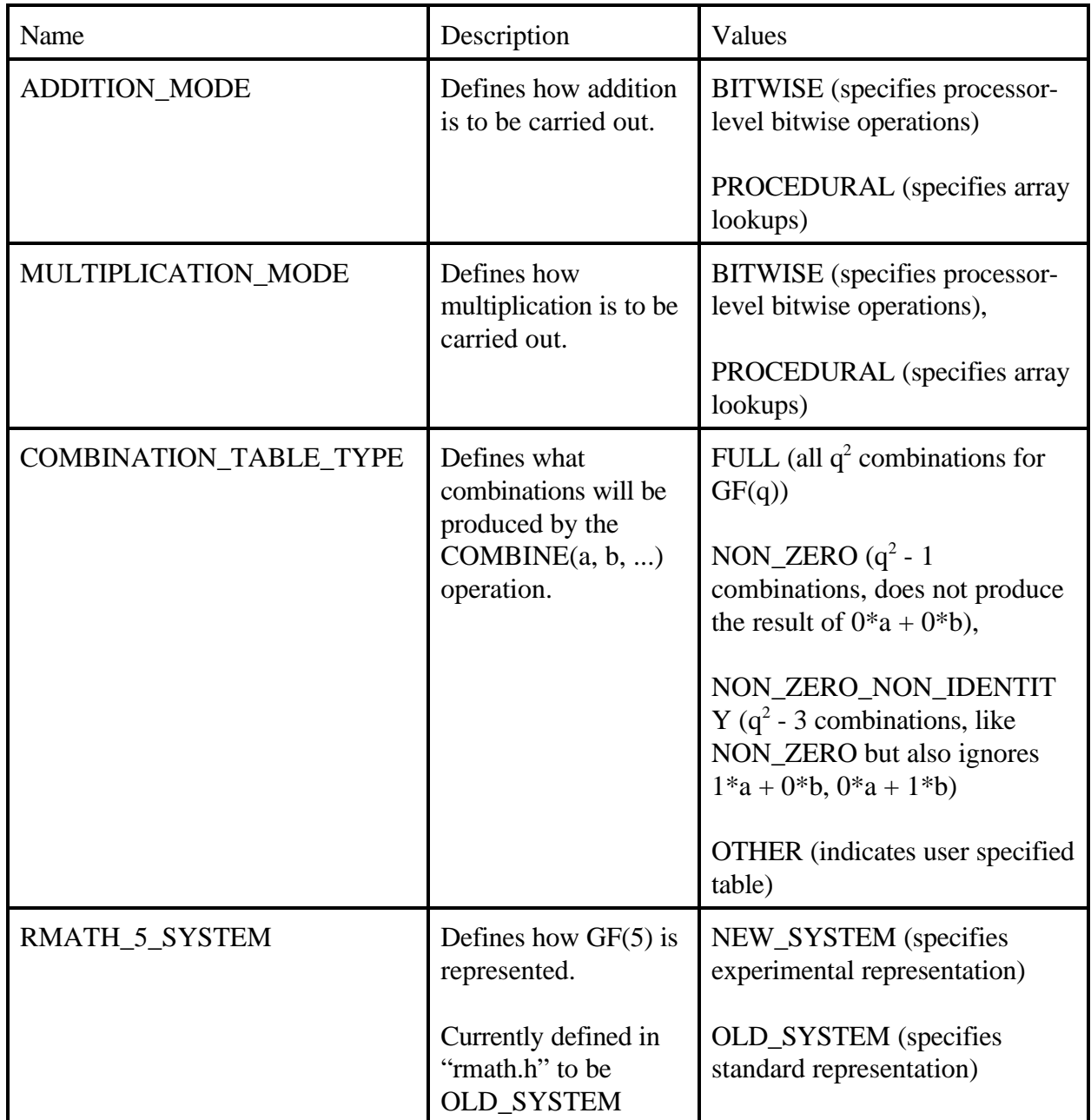

### 2.3.7 - Non-Valued Macros

Note: Defining these macros will affect some aspect of the compilation and/or operation of the system. They do not need to evaluate to any particular value.

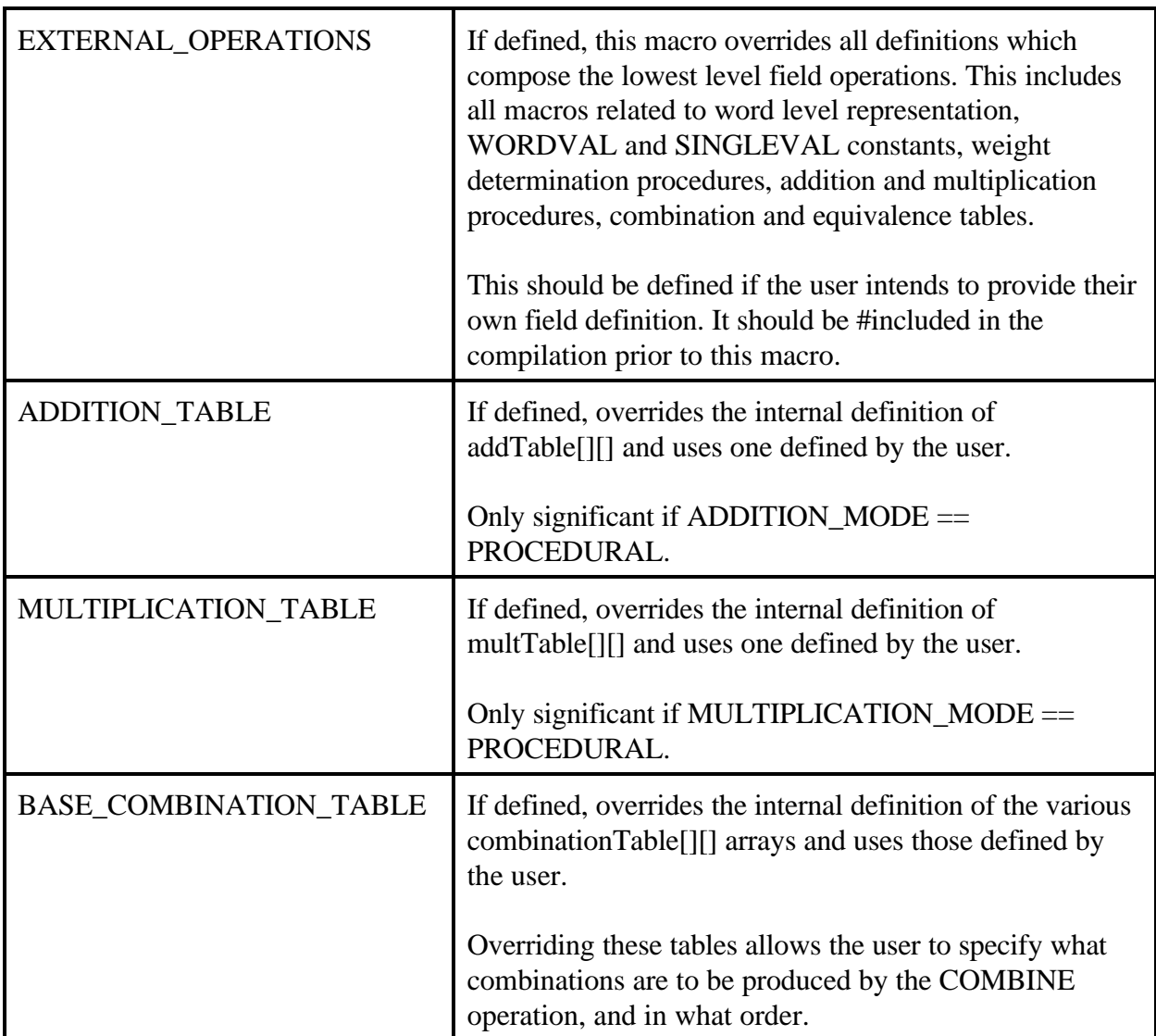

# 2.3.8 - Arrays - Globally Defined

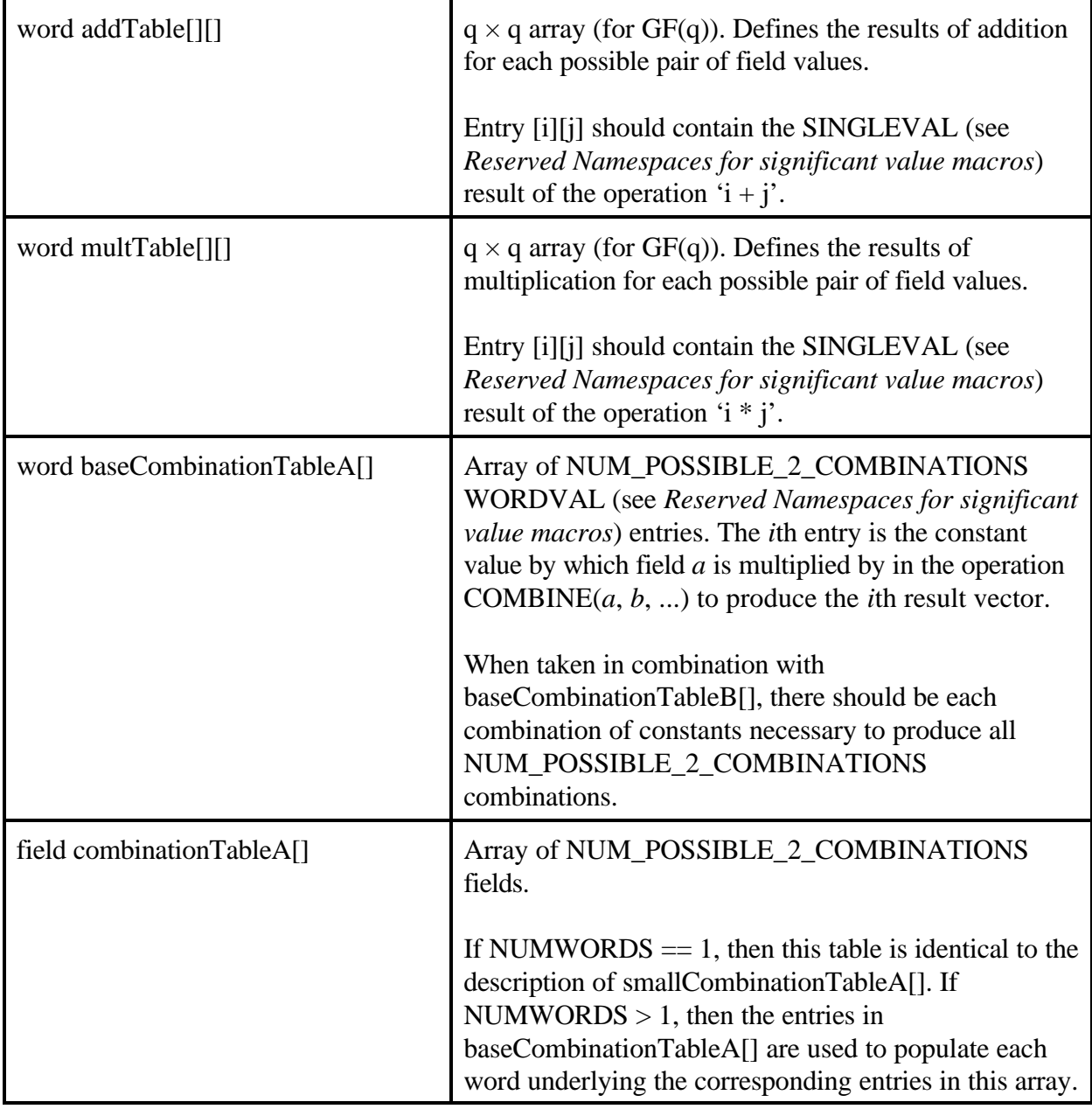

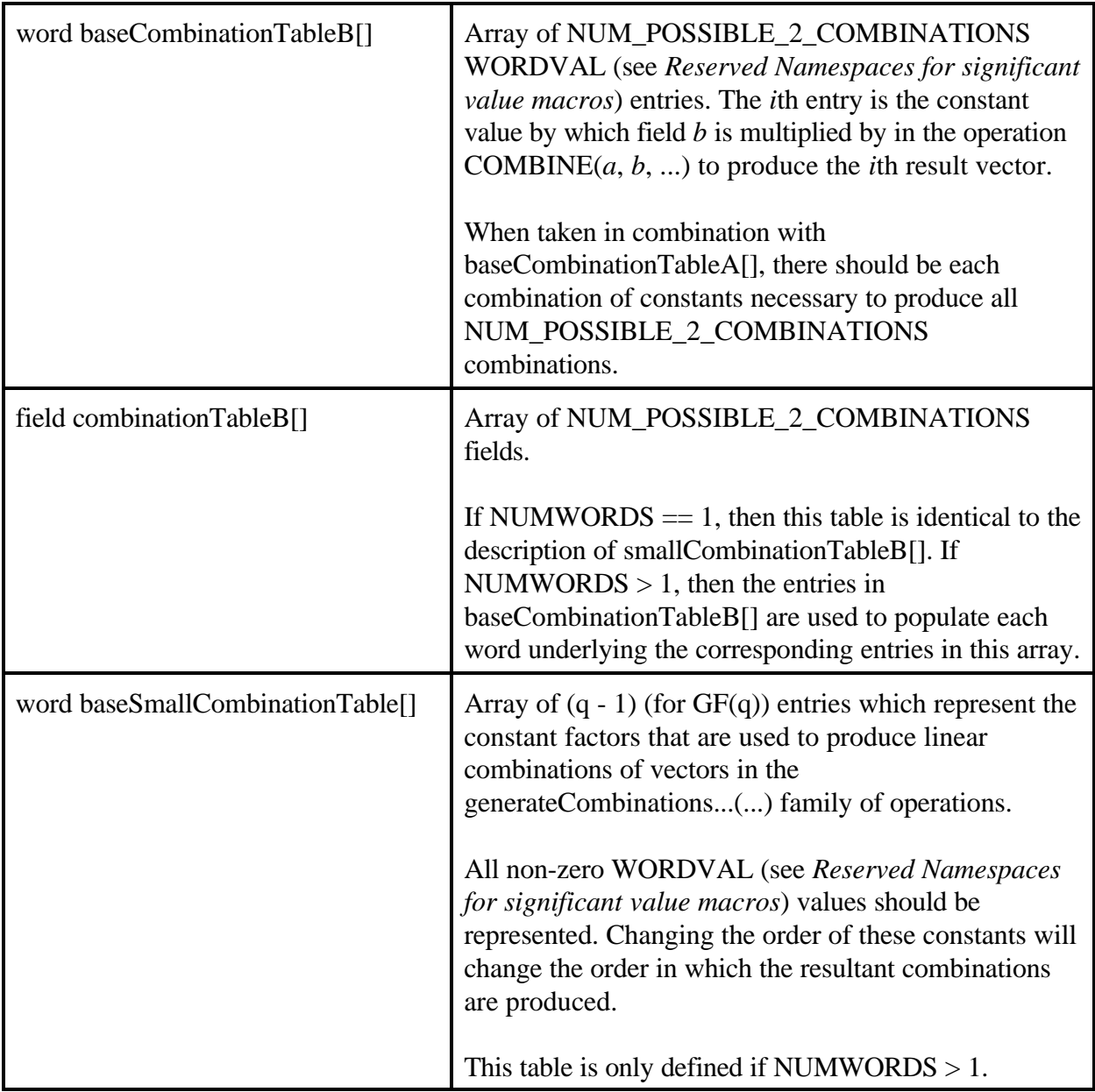

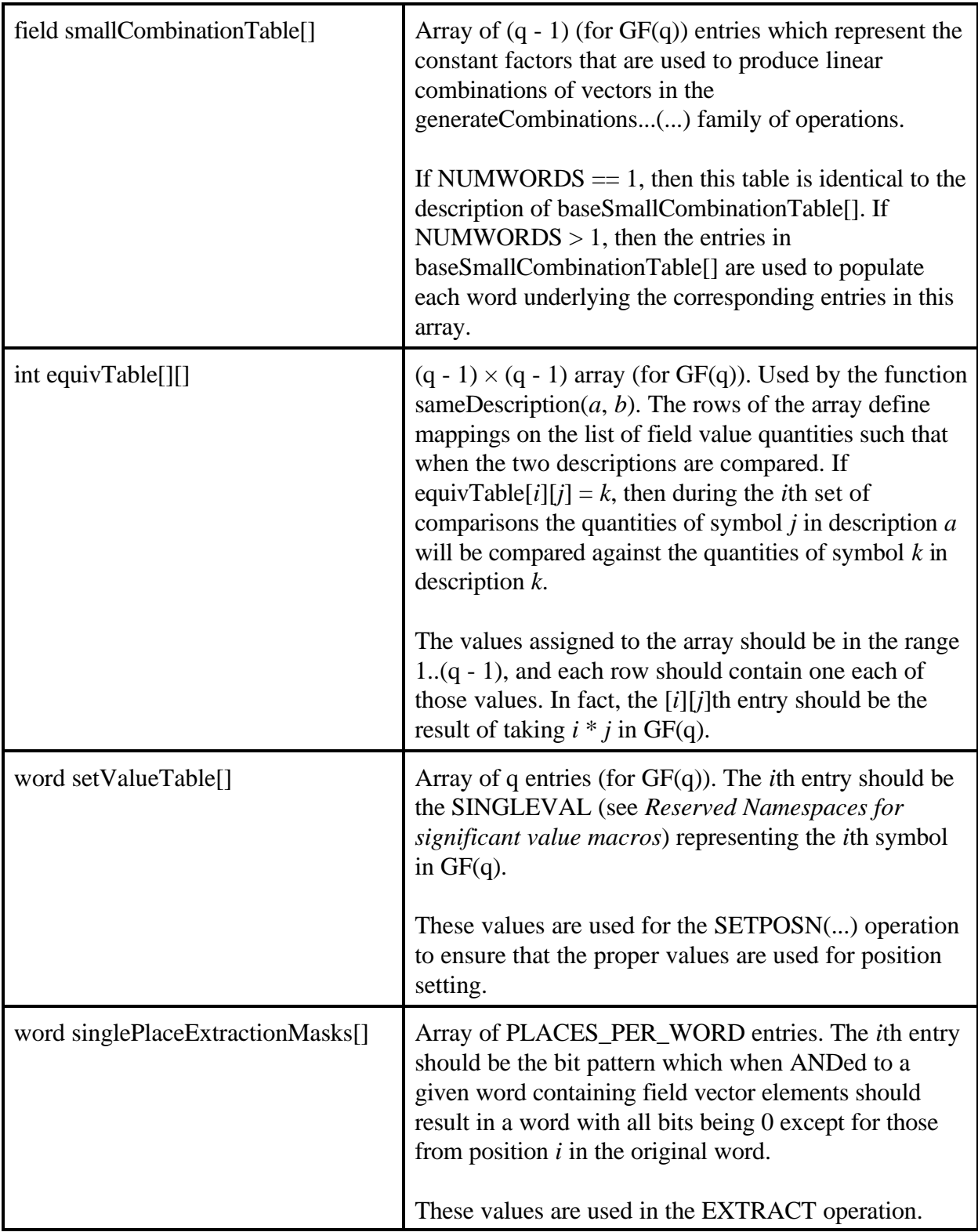

# 2.3.9 - Data Types Defined by *rmath*

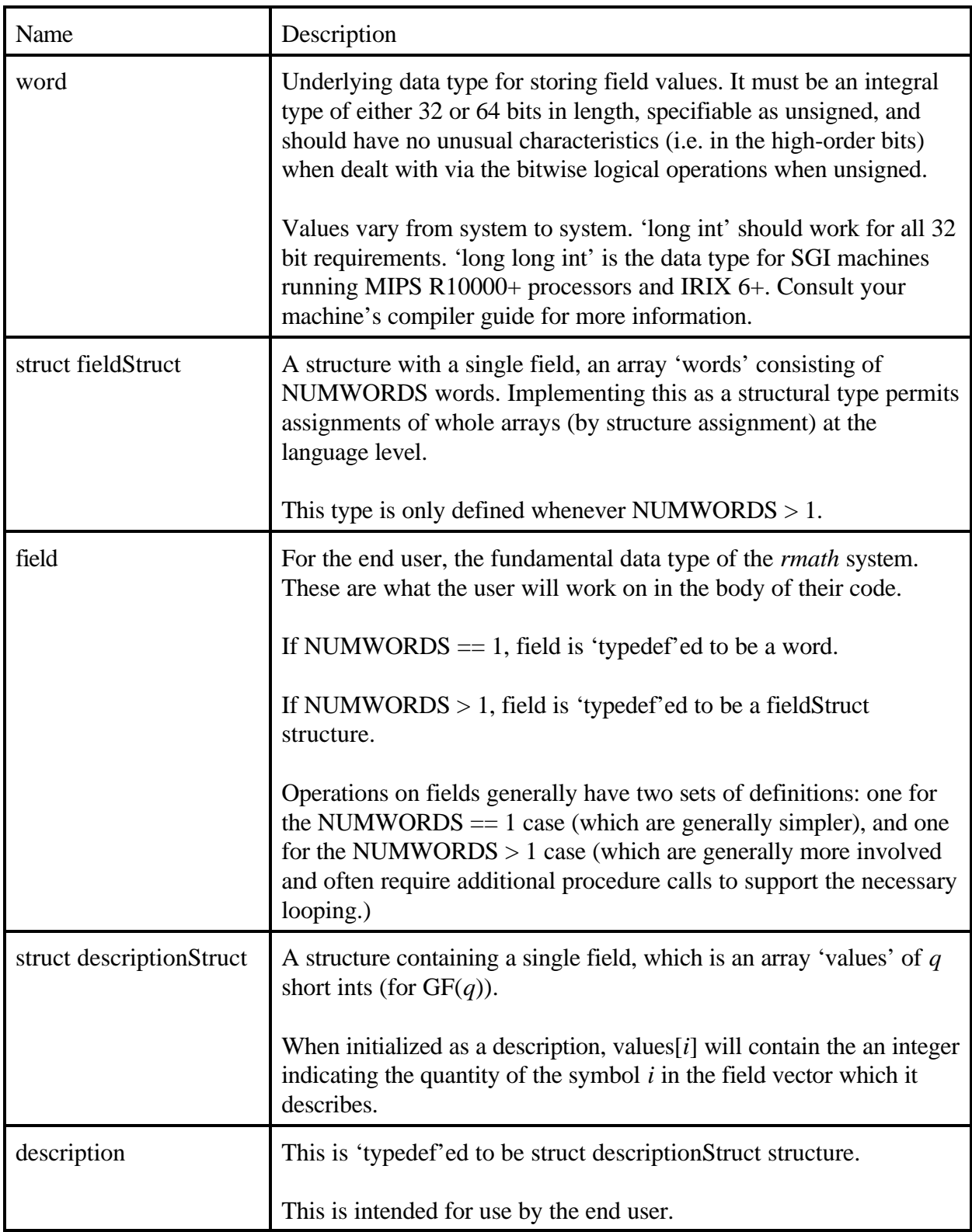

# 3 - References

King, K. N. C Programming: A Modern Approach. New York: Norton, 1996.

- Kerninghan, Brian W., and Ritchie, Dennis M. The C Programming Language. 2nd ed. Englewood Cliffs: Prentice Hall, 1998.
- McKay, Brendan D. *nauty* User's Guide. Version 1.5. Technical Report TR-CS-90-02, Australian National University, Department of Computer Science, 1990.
- SGI, Inc. C Language Reference Manual (007-0701-130). Mountain View: SGI, 1999.

### 4 - Appendices

### 4.1 - Appendix A - Sample program using *rmath*

#### 4.1.1 - Introduction

The following code is an example program using *rmath*. While it does not demonstrate all of the features, it should provide a taste of how to set up a program and to use some of the input and output functions.

#### 4.1.2 - Code

/\* Linear Code Vector Determination Program

 Author: Michael Letourneau Version: 1.0;

 This program is primarily an example of the use of the 'rmath' system for representing Galois field elements.

 The program itself accepts the parameters n, k, and d for a linear code in  $GF(q)$ , where q is the value of the preprocessor macro FIELDSIZE. It will then accept the k basis vectors of the code.

 The program will use 'rmath' operations to produce the vectors containing the words of the code specified by the basis vectors. The generation of codewords will cease if any combination of the basis vectors does not meet the minimum weight requirement.

 Once the generation of codeword vectors is complete, they will be printed to standard output along with their weights. \*/

#include <stdio.h> #include <stdlib.h>

> /\* rmath parameters - specify before including rmath files. \*/

- #define WORDLEN 64 /\* Length of word variable \*/
- #define LONG64 long long int /\* Name of 64-bit word data type. 64-bit mode requires a type name. 32-bit assumes 'int'. \*/
- #define FIELDSIZE 2 /\* Size of the field to be represented. This program should run without modification (beyond this value) for any valid field size. \*/

```
#define NUMWORDS 1 /* Number of words used to represent
                                        a single 'field' variable. */
#define ADDITION_MODE BITWISE /* Parameters defiing how operations */
#define MULTIPLICATION_MODE BITWISE /* are carried out. */
#define COMBINATION_TABLE_TYPE NON_ZERO_NON_IDENTITY /* Control the operation
                                                       of COMBINE(..) */
#include "rmath.h" /* Both the header and library sources */ 
#include "rmath.c" /* be compiled with the above settings. */
void main (void) {
     int n, k, M, d, i, numWords;
     field *basis, *words;
     char tempString[100]; \gamma Used as a temporary string for I/O. \gamma/
     setupRMath(); /* This *MUST* be called prior to using
                                      any rmath operations. It establishes
                                      certain auxilary tables. */
     printf("Linear Code Vector Determination Program\n\n");
     printf("Code Parameters\n");
     printf("n: ");
     scanf("%d", &n);
     printf("k: ");
     scanf("%d", &k);
     printf("d: ");
     scanf("%d", &d);
     M = 1;for (i = 0; i < k; i++)M * = FIELDSIZE;
     basis = malloc(sizeof(field) * k);words = malloc(sizeof(field) * M);printf("\nBasis Vectors\n");
     for (i = 0; i < k; i++) {
           printf("%d of %d: \dot{m}, i + 1, k); \qquad /* Read basis vector as */
           scanf("%s", tempString); \overline{\phantom{a}} /* a string. \overline{\phantom{a}} /*
           basis[i] = sToField_Sized(tempString); /* Convert string to */
                                                 /* field type. *}
```
numWords = 0;

```
for (i = 0; i < k; i++) { \qquad /* Generate combinations for each
                                         basis vector. If the function 
                                         returns <= 0, a combination is
                                         underweight, and the code is not
                                         valid. */
      numWords = generateCombinations_Inc_Weight(basis[i], 
                                                      words, numWords, d);
      if (numWords \leq 0) {
            numWords *=-1;printf("\nUnderweight combination after %d. Stopping.\n", 
                                                                numWords);
            break;
      }
}
printf("\nCode Vectors Computed:\n\n");
for (i = 0; i < numWords; i++) {
      fieldToS_w(words[i], tempString, n); /* Convert field to string */
      printf("%d:\t%s Weight: %d\n", i + 1, tempString,
                                                        WEIGHT(words[i]));
}
```
}

#### 4.1.3 - Sample runs with FIELDSIZE  $== 2$

[Run #1 - Vectors describe good code]

Linear Code Vector Determination Program

Code Parameters n: 7 k: 4 d: 3 Basis Vectors 1 of 4: 1000011 2 of 4: 0100101 3 of 4: 0010110 4 of 4: 0001111 Code Vectors Computed: 1: 1000011 Weight: 3<br>2: 1100110 Weight: 4 1100110 Weight: 4<br>0100101 Weight: 3 3: 0100101 4: 1010101 Weight: 4 5: 1110000 Weight: 3 6: 0110011 Weight: 4 7: 0010110 Weight: 3<br>8: 1001100 Weight: 3 Weight: 3 9: 1101001 Weight: 4<br>10: 0101010 Weight: 3 10: 0101010 Weight: 3<br>11: 1011010 Weight: 4 11: 1011010 Weight: 4<br>12: 1111111 Weight: 7 12: 1111111 Weight: 7<br>13: 0111100 Weight: 4 13: 0111100 14: 0011001 Weight: 3 15: 0001111 Weight: 4 [Run #2 - Vectors Describe Incorrect Code]

Linear Code Vector Determination Program

Code Parameters n: 7 k: 4 d: 3 Basis Vectors 1 of 4: 1000011 2 of 4: 0100101 3 of 4: 0010010 4 of 4: 0001111 Underweight combination after 6. Stopping. Code Vectors Computed: 1: 1000011 Weight: 3 2: 1100110 Weight: 4 3: 0100101 Weight: 3 4: 1010001 Weight: 3 5: 1110100 Weight: 4

0110111

#### $4.1.4$  - Sample run with FIELDSIZE =  $=$  3

Linear Code Vector Determination Program

Code Parameters n: 13 k: 3 d: 9 Basis Vectors 1 of 3: 1001111001111 2 of 3: 0101200111122 3 of 3: 0010012121212 Code Vectors Computed: 1: 1001111001111 Weight: 9 2: 2002222002222 Weight: 9 3: 1102011112200 Weight: 9 4: 1200211220022 Weight: 9 5: 2100122110011 Weight: 9 6: 2201022221100 Weight: 9 0101200111122 Weight: 9 8: 0202100222211 Weight: 9 9: 1011120122020 Weight: 9<br>10: 1021102210202 Weight: 9 10: 1021102210202 11: 2012201120101 Weight: 9 12: 2022210211010 Weight: 9 13: 1112020200112 Weight: 9 14: 1122002021021 Weight: 9 15: 1210220011201 Weight: 9 16: 1220202102110 17: 2110101201220 Weight: 9 18: 2120110022102 Weight: 9<br>19: 2211001012012 Weight: 9 19: 2211001012012 20: 2221010100221 Weight: 9 21: 0111212202001 Weight: 9 22: 0121221020210 Weight: 9 23: 0212112010120 Weight: 9 24: 0222121101002 Weight: 9 25: 0010012121212 Weight: 9 26: 0020021212121 Weight: 9